## quarks Reference Manual 1

Generated by Doxygen 1.5.3

Thu Jun 10 18:17:34 2010

# **Contents**

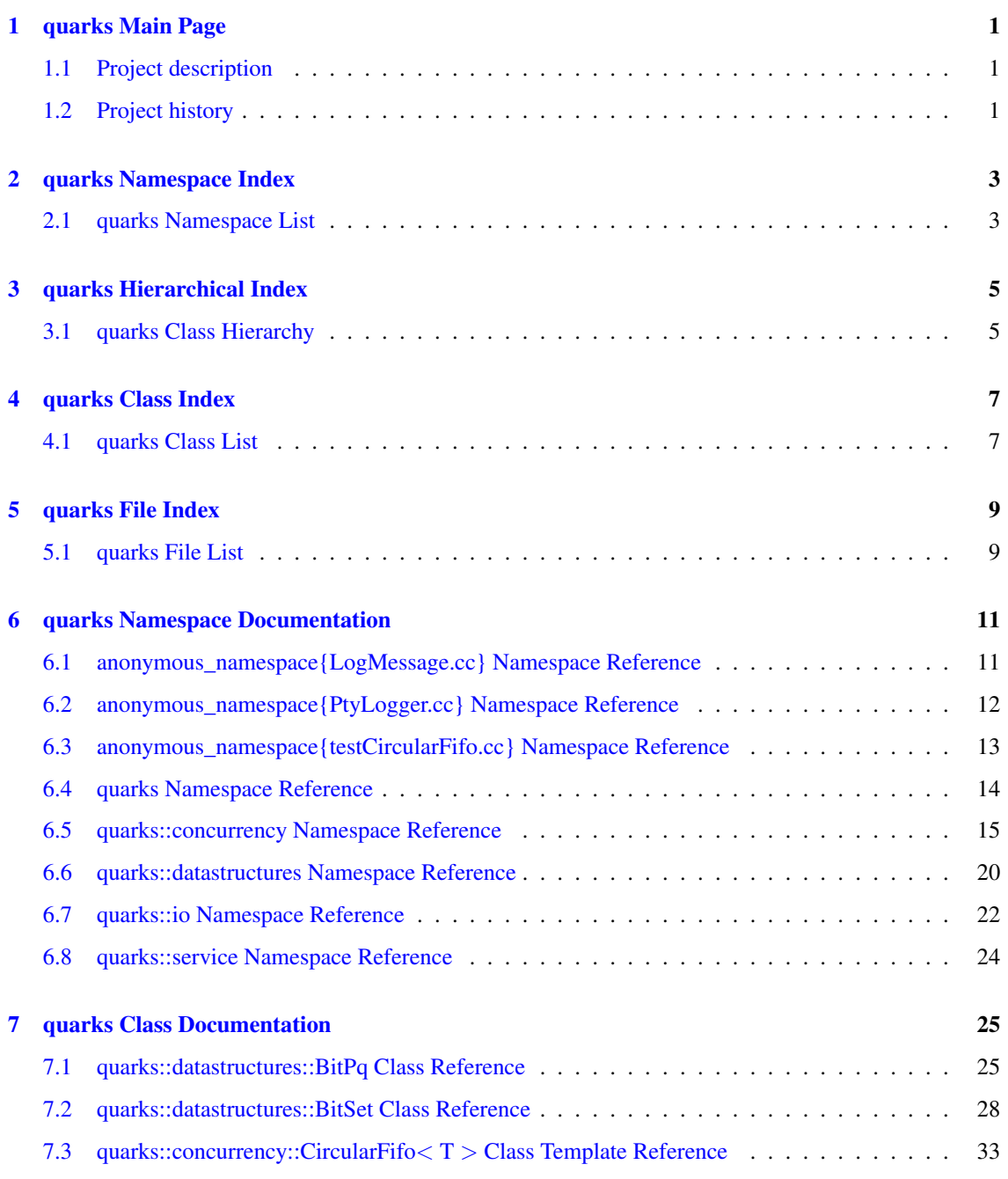

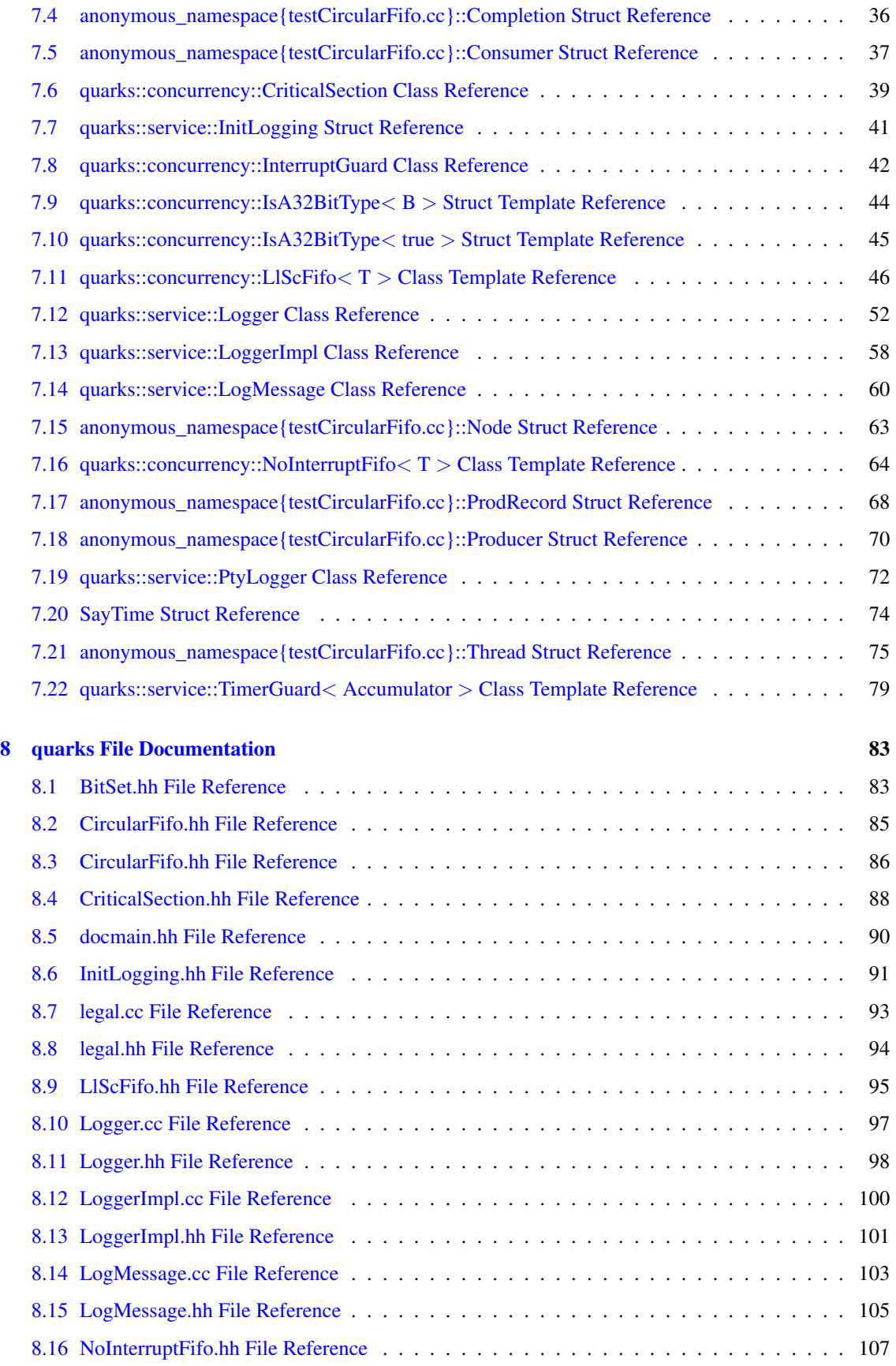

#### CONTENTS iii

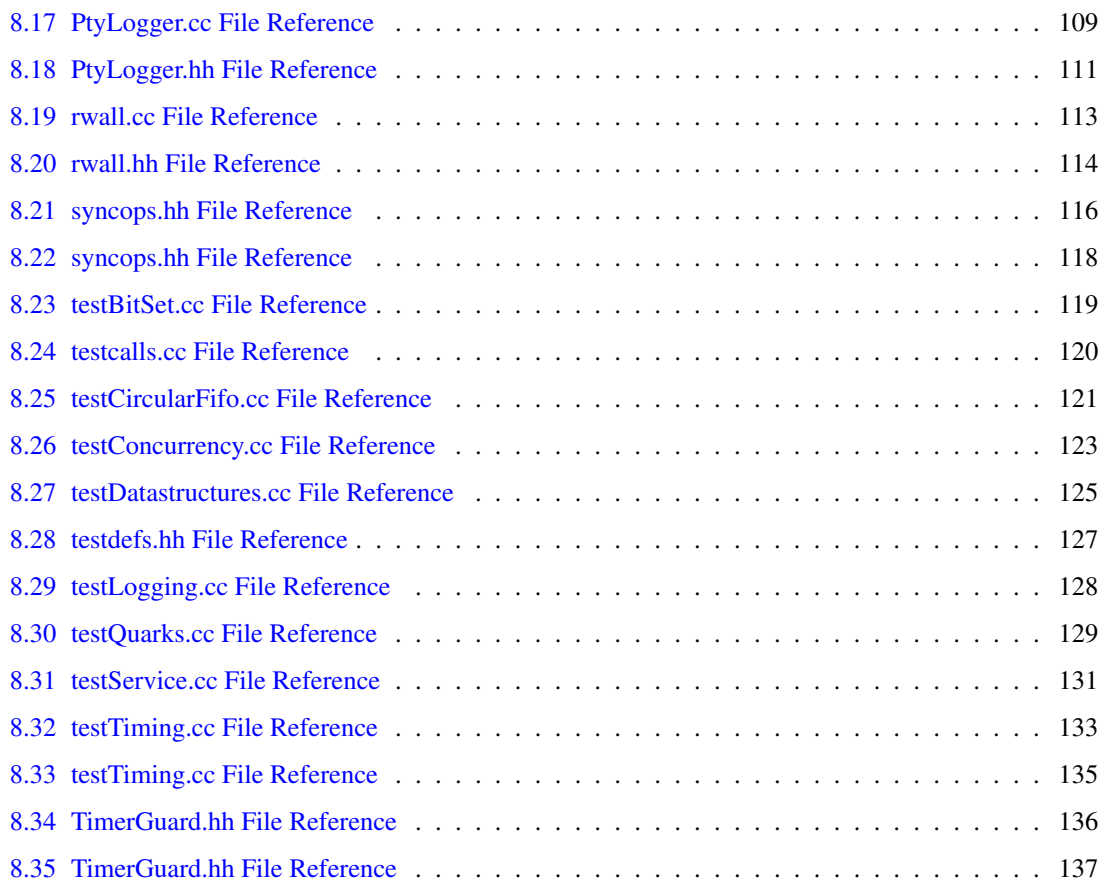

# <span id="page-6-0"></span>quarks Main Page

## <span id="page-6-1"></span>1.1 Project description

Each normal project that contains code has its own top-level namespace that is documented separately. The "boilerplate" project contains not code but code templates used to start new files with the right copyright info, etc.

This is an unusual project in several ways. It exists only to hold bits and pieces found useful in other projects. Most of the packages are too small to have their own libraries and many will offer only source code. The packages are named after broad categories rather than particular functions.

For that reason the packages list only includes the mergedlib package, which compiles .cc files gathered from the other packages and combines them into one large library. This package generates include files called [testdefs.hh](#page-132-0) and [testcalls.cc](#page-125-0) which are used by [testQuarks.cc](#page-134-0) to call all the package unit-test files (which if they exist are named as testPackagename.cc). testQuarks is included in the merged library.

For these reasons the projects other than mergedlib are not independently buildable and should have empty constituents.mk files. The makefiles for mergedlib assume that ordinary compilable code is in packagedir/src and that unit-test code, including testPackagename.cc, is in packagedir/test. Each package's test driver should return void and take no arguments.

## <span id="page-6-2"></span>1.2 Project history

#### 1.2.1 2010/02/12

Creation of the project.

#### 1.2.2 2010/03/29

Reworked the logging classes in package "service" to make them thread-safe; added the class LogMessage. Added the package "concurrency" and the class CriticalSection. Added the package "datastructures" and the classes BitSet and BitPq.

## 1.2.3 2010/04/02

Added the "io" package with its first members [readAll\(\)](#page-27-1) and [writeAll\(\).](#page-27-2) Made PtyLogger use [writeAll\(\)](#page-27-2) for greater efficiency, slightly modifying the LoggerImpl interface.

## 1.2.4 2010/06/10

Added some RCE-specific components to the "concurrency" package. These include low-level synchronization primitives plus a CircularFifo template; the FIFO is actually implemented with the lock-free LlSc-Fifo which uses lwarx/stwc for synchronization. There is also NoInterruptFifo which uses critical sections created by turning off interrupts; this is intended as an alternate means of implementing CircularFifo. Class InterruptGuard uses IIRA to allow easy definition of blocks of code to be run with interrupts off, automatically turning them back on when the block is exited.

Added the TimerGuard template to the "service" package (also for RCE only). This uses IIRA to calculate the number of PowerPC time base ticks needed to execute a code block and passes the result to a userspecified object.

# <span id="page-8-0"></span>quarks Namespace Index

## <span id="page-8-1"></span>2.1 quarks Namespace List

Here is a list of all namespaces with brief descriptions:

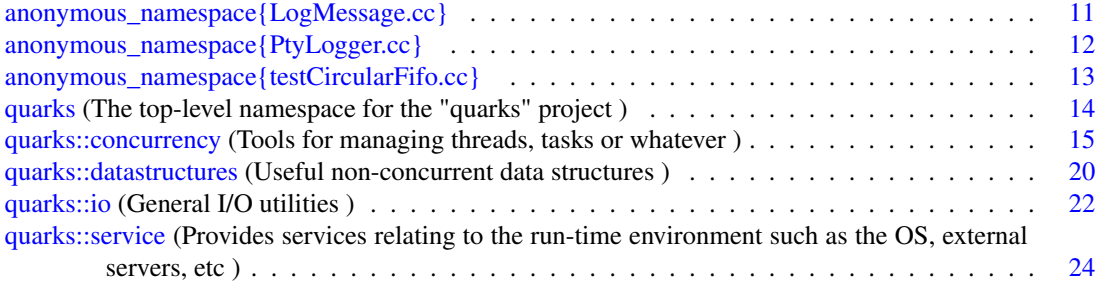

# <span id="page-10-0"></span>quarks Hierarchical Index

## <span id="page-10-1"></span>3.1 quarks Class Hierarchy

This inheritance list is sorted roughly, but not completely, alphabetically:

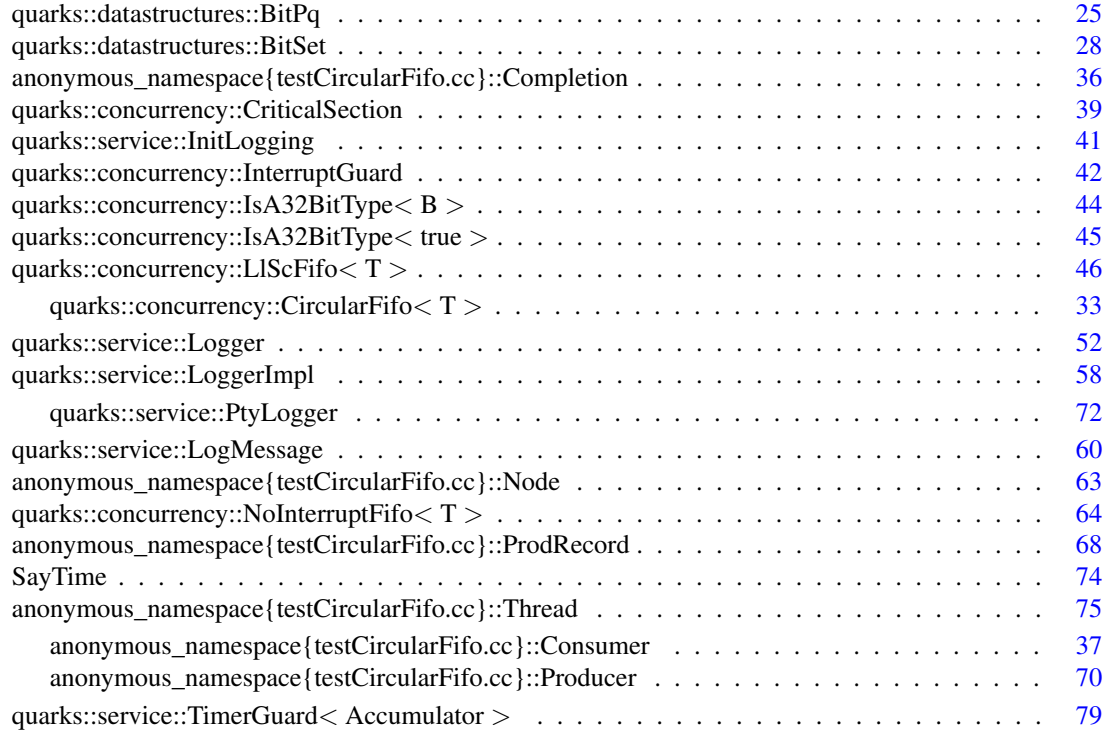

# <span id="page-12-0"></span>quarks Class Index

## <span id="page-12-1"></span>4.1 quarks Class List

Here are the classes, structs, unions and interfaces with brief descriptions:

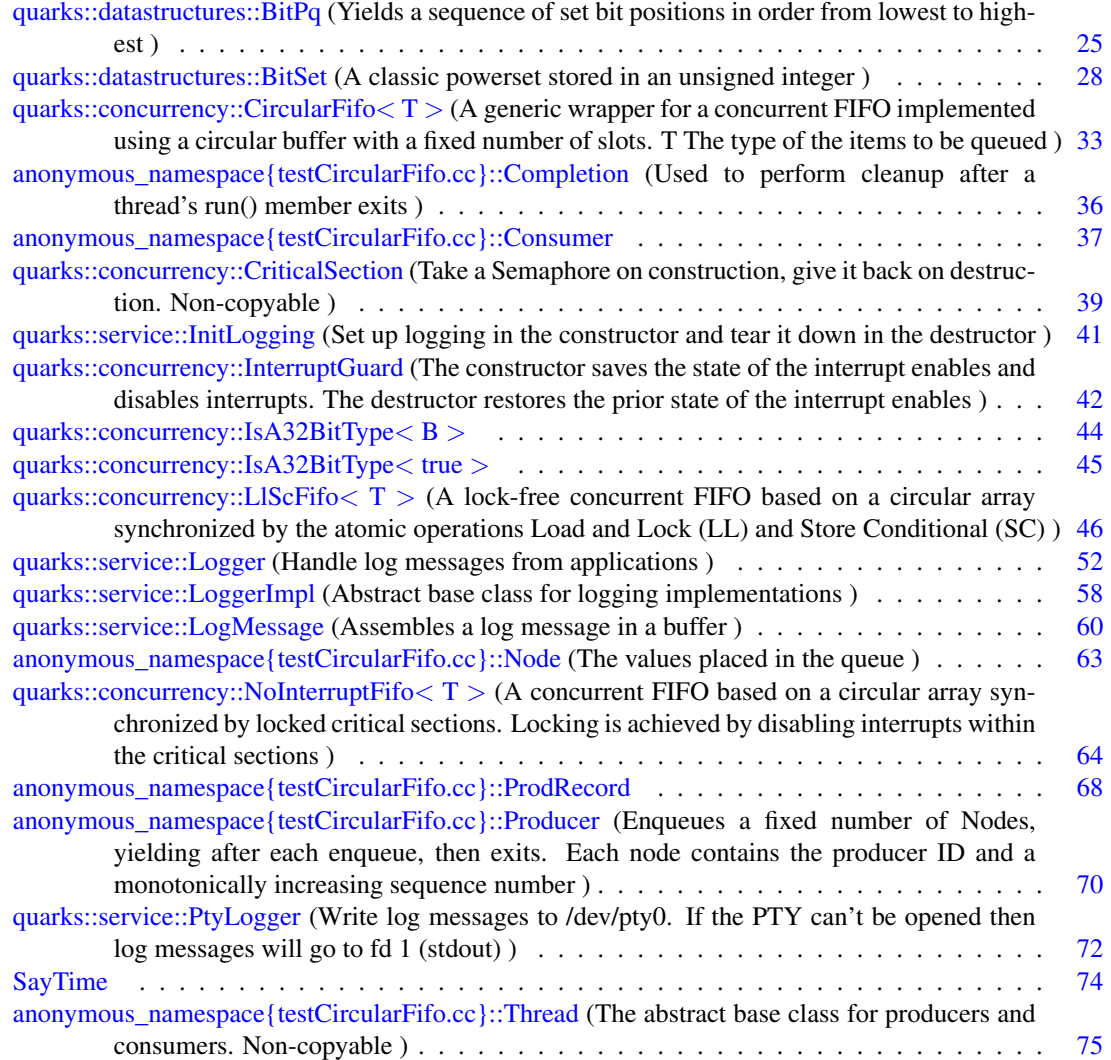

[quarks::service::TimerGuard](#page-84-0)< Accumulator > (Time a block of code between the exiting of the TimeGuard constructor and the start of the TimeGuard destructor. Always in-line ) . . [79](#page-84-0)

# <span id="page-14-0"></span>quarks File Index

## <span id="page-14-1"></span>5.1 quarks File List

Here is a list of all files with brief descriptions:

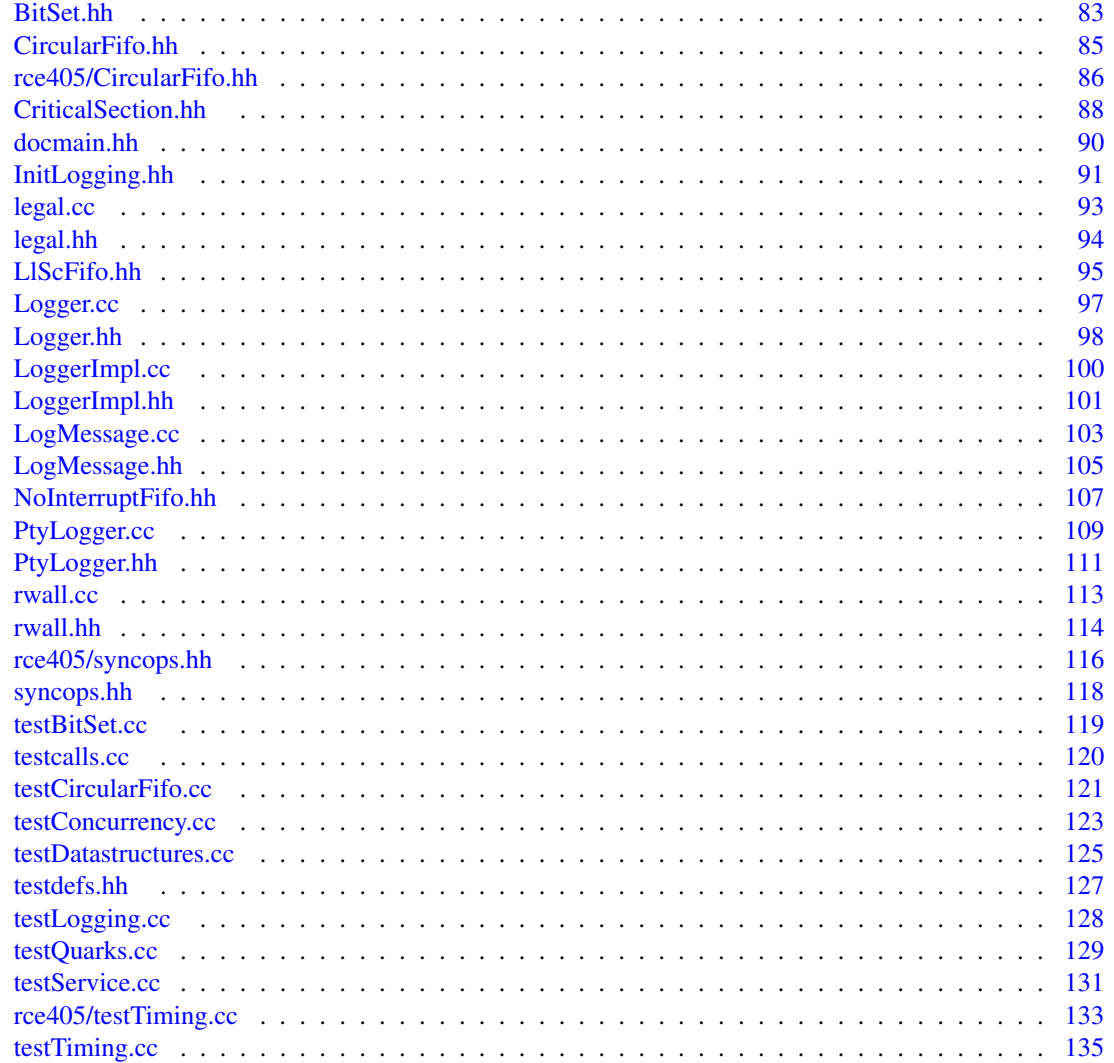

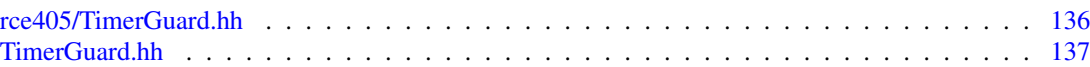

# <span id="page-16-0"></span>quarks Namespace Documentation

## <span id="page-16-1"></span>6.1 anonymous\_namespace{LogMessage.cc} Namespace Reference

#### Functions

• void [addProlog](#page-16-2) [\(LogMessage](#page-65-0) &msg, [Logger::Severity](#page-59-0) sev)

#### 6.1.1 Function Documentation

#### <span id="page-16-2"></span>6.1.1.1 void anonymous\_namespace{LogMessage.cc}::addProlog (LogMessage & *msg*, Logger::Severity *sev*)

Definition at line 54 of file LogMessage.cc. References quarks::service::LogMessage::add().

Referenced by quarks::service::LogMessage::LogMessage().

## <span id="page-17-0"></span>6.2 anonymous\_namespace{PtyLogger.cc} Namespace Reference

### Enumerations

• enum {  $Stderr = 2$  $Stderr = 2$  }

## 6.2.1 Enumeration Type Documentation

#### 6.2.1.1 anonymous enum

#### Enumerator:

<span id="page-17-1"></span>*Stderr*

Definition at line 52 of file PtyLogger.cc.

## <span id="page-18-0"></span>6.3 anonymous\_namespace{testCircularFifo.cc} Namespace Reference

#### **Classes**

• struct [Node](#page-68-0)

*The values placed in the queue.*

• struct [Thread](#page-80-0)

*The abstract base class for producers and consumers. Non-copyable.*

• struct [Completion](#page-41-0)

*Used to perform cleanup after a thread's run() member exits.*

• struct [Producer](#page-75-0)

*Enqueues a fixed number of Nodes, yielding after each enqueue, then exits. Each node contains the producer ID and a monotonically increasing sequence number.*

- struct [ProdRecord](#page-73-0)
- struct [Consumer](#page-42-0)

#### Typedefs

• typedef map< int, [ProdRecord](#page-73-0) > [RecordMap](#page-18-1)

#### Functions

• bool [operator==](#page-18-2) (const [Node](#page-68-0) & lhs, const Node & rhs)

#### 6.3.1 Typedef Documentation

#### <span id="page-18-1"></span>6.3.1.1 typedef map<int, ProdRecord> anonymous\_namespace{testCircularFifo.cc}::RecordMap

A set of ProdRecords indexed by [Producer](#page-75-0) ID.

Definition at line 219 of file testCircularFifo.cc.

#### 6.3.2 Function Documentation

#### <span id="page-18-2"></span>6.3.2.1 bool anonymous\_namespace{testCircularFifo.cc}::operator== (const Node & *lhs*, const Node & *rhs*)

Definition at line 74 of file testCircularFifo.cc.

References anonymous namespace{testCircularFifo.cc}::Node::a, and anonymous namespace{testCircularFifo.cc}::Node::b.

## <span id="page-19-0"></span>6.4 quarks Namespace Reference

#### 6.4.1 Detailed Description

The top-level namespace for the "quarks" project.

#### Namespaces

- namespace [concurrency](#page-20-0) *Tools for managing threads, tasks or whatever.*
- namespace [datastructures](#page-25-0) *Useful non-concurrent data structures.*
- namespace [io](#page-27-0) *General I/O utilities.*
- namespace [service](#page-29-0)

*Provides services relating to the run-time environment such as the OS, external servers, etc.*

## <span id="page-20-0"></span>6.5 quarks::concurrency Namespace Reference

#### 6.5.1 Detailed Description

Tools for managing threads, tasks or whatever.

#### **Classes**

• class [CriticalSection](#page-44-0)

*Take a Semaphore on construction, give it back on destruction. Non-copyable.*

#### • class [NoInterruptFifo](#page-69-0)

*A concurrent FIFO based on a circular array synchronized by locked critical sections. Locking is achieved by disabling interrupts within the critical sections.*

• class [CircularFifo](#page-38-0)

*A generic wrapper for a concurrent FIFO implemented using a circular buffer with a fixed number of slots. T The type of the items to be queued.*

• class LIScFifo

*A lock-free concurrent FIFO based on a circular array synchronized by the atomic operations Load and Lock (LL) and Store Conditional (SC).*

- struct [IsA32BitType](#page-49-0)
- struct  $IsA32BitType < true >$  $IsA32BitType < true >$
- class [InterruptGuard](#page-47-0)

*The constructor saves the state of the interrupt enables and disables interrupts. The destructor restores the prior state of the interrupt enables.*

#### Functions

- template<typename T>
	- $TLL$  $TLL$  (const  $T \& x$ ) \_\_attribute\_((always\_inline))

*Atomic Load and Lock. Read a value from a given address and reserve (lock) that location.*

• template<typename T>

bool  $SC(T &x, T$  $SC(T &x, T$  newval) \_\_attribute\_((always\_inline))

*Atomic Store Conditional. Place a new value in the location previously reserved via [LL\(\)](#page-22-0) UNLESS the reservation has been cancelled. Cancel the reservation.*

• template $\lt$ typename T $>$ 

bool [CAS](#page-21-0) (T &var, T oldVal, T newVal) \_\_attribute\_\_((always\_inline))

*Atomic Compare And Swap. If the value at the given address has the given value then change it to the given new value and return true; else leave the value unchanged and return false.*

*Atomic Fetch And Add. Add a given amount to a variable, returning the old value.*

<sup>•</sup> template $lt$ typename T $>$ 

T [FetchAndAdd](#page-21-1) (T ∗x, T v) \_\_attribute\_\_((always\_inline))

- template $lt$ typename T $>$ T [FetchAndSub](#page-22-1) (T ∗x, T v) \_\_attribute\_\_((always\_inline)) *Atomic Fetch And Sub. Subtract a given amount to a variable, returning the old value.*
- void [yield](#page-24-0) () \_\_attribute\_((always\_inline)) *Stop running the current task and place it in the ready chain after all other tasks with the same priority.*
- unsigned [getMsr](#page-22-2) () \_\_attribute\_((always\_inline)) *Get the contents of the Machine Status Register.*
- unsigned [setMsr](#page-23-1) (unsigned newMsr) attribute  $((always\ inline))$ *Set the contents of the Machine Status Register.*
- unsigned [setMsrMasked](#page-24-1) (unsigned newMsr, unsigned mask) \_\_attribute\_((always\_inline)) *Write new values to the MSR bits specified by a 32-bit mask. newMSR = (oldMSR &* ∼*mask)* | *(newMSR & mask).*

#### 6.5.2 Function Documentation

<span id="page-21-0"></span>6.5.2.1 template<typename T> bool quarks::concurrency::CAS (T & *var*, T *oldVal*, T *newVal*) [inline]

Atomic Compare And Swap. If the value at the given address has the given value then change it to the given new value and return true; else leave the value unchanged and return false.

#### Parameters:

- $\leftarrow$  *var* A reference to an aligned 32-bit value.
- ← *oldVal* The swap takes place if ∗addr == oldVal.
- $\leftarrow$  *newVal* \*addr = newVal if the swap takes place.

#### See also:

#### $LL()$ ,  $SC()$

#### Warning:

Uniprocessor only (processors don't share RAM).

This version of CAS doesn't suffer from the ABA problem because the test for equality is considered to fail if the reservation has been lost, no matter the actual value at the address.

Definition at line 120 of file rce405/syncops.hh.

<span id="page-21-1"></span>References LL(), and SC().

#### 6.5.2.2 template<typename T> T quarks::concurrency::FetchAndAdd (T ∗ *x*, T *v*) [inline]

Atomic Fetch And Add. Add a given amount to a variable, returning the old value.

#### Parameters:

 $\leftarrow$  *x* The address of an aligned 32-bit integer value.

 $\leftarrow \nu$  The value to add to  $\ast x$ .

#### Returns:

The value of ∗x before the addition.

#### See also:

 $LL()$ ,  $SC()$ 

#### Warning:

Uniprocessor only (processors don't share RAM).

This operation can't fail like [SC\(\)](#page-23-0) or [CAS\(\);](#page-21-0) instead it keeps looping until it can get undisturbed access to the variable long enough to increment it. Since we're running on a uniprocessor system the only disturbances are using up our time quantum (or yielding) or getting interrupted by a higher priority thread (or an ISR).

Definition at line 143 of file rce405/syncops.hh.

<span id="page-22-1"></span>References LL(), and SC().

#### 6.5.2.3 template<typename T> T quarks::concurrency::FetchAndSub (T ∗ *x*, T *v*) [inline]

Atomic Fetch And Sub. Subtract a given amount to a variable, returning the old value.

#### See also:

#### [FetchAndSub\(\)](#page-22-1)

FetchAndAdd(unsigned ∗x, -n) wouldn't work since ∗x and -n would not have the same type.

Definition at line 161 of file rce405/syncops.hh.

<span id="page-22-2"></span>References LL(), and SC().

#### 6.5.2.4 unsigned quarks::concurrency::getMsr () [inline]

Get the contents of the Machine Status Register. Definition at line 177 of file rce405/syncops.hh. Referenced by setMsr(), and setMsrMasked().

#### <span id="page-22-0"></span>6.5.2.5 template<typename  $T>T$  quarks::concurrency::LL (const  $T \& x$ ) [inline]

Atomic Load and Lock. Read a value from a given address and reserve (lock) that location.

#### Parameters:

 $\leftarrow x$  A reference to an aligned value of a 32-bit data type.

#### Returns:

The value of the word found at the address.

The PPC405 will set an internal "reserved" bit that will be cleared by ANY SC operation, no matter what address the SC operation is given. This means that an LL/SC pair using one address may cause a false indication of change for a pair using a different address. To reduce that interference keep each SC as close as possible to it's matching LL.

#### See also:

XiLinx PowerPC Processor Reference Guide (UG011) V1.2 pp. 127ff, pp. 559ff

#### Warning:

<span id="page-23-0"></span>Uniprocessor only (processors don't share RAM).

Definition at line 70 of file rce405/syncops.hh.

Referenced by CAS(), quarks::concurrency::LlScFifo< T >::dequeue(), quarks::concurrency::LlScFifo< T >::enqueue(), FetchAndAdd(), and FetchAndSub().

#### 6.5.2.6 template<typename T> bool quarks::concurrency::SC (T & *x*, T *newval*) [inline]

Atomic Store Conditional. Place a new value in the location previously reserved via [LL\(\)](#page-22-0) UNLESS the reservation has been cancelled. Cancel the reservation.

#### Parameters:

 $\leftarrow$  *x* The same variable used with [LL\(\).](#page-22-0)

#### Returns:

true if the store was performed, else false.

#### See also:

#### $LL()$

#### Warning:

<span id="page-23-1"></span>Uniprocessor only (processors don't share RAM).

Definition at line 89 of file rce405/syncops.hh.

Referenced by CAS(), quarks::concurrency::LlScFifo< T >::dequeue(), quarks::concurrency::LlScFifo< T >::enqueue(), FetchAndAdd(), and FetchAndSub().

#### 6.5.2.7 unsigned quarks::concurrency::setMsr (unsigned *newMsr*) [inline]

Set the contents of the Machine Status Register.

#### Returns:

The old contents.

This inline function is used to begin and end critical sections wherein all interrupts are disabled.

1. The compiler can't be allowed to move instructions across the critical section boundary for optimization. Therefore we use "asm volatile" and not just "asm".

- 2. Any memory values cached in registers must be written back to memory before the critical section is entered; we use the "memory" constraint to let the compiler know.
- 3. The processor can't be allowed to reorder pipelined load and store operations across the boundary so we precede "mtmsr" with "eieio" ("sync" would also have worked).
- 4. We want the changes made to the MSR to take effect right away. At least some MSR changes take effect only after an unspecified delay (pipeline drain?). To be safe we use "isync" after the "mtmsr" which discards all prefetched instructions in the pipeline.

Definition at line 206 of file rce405/syncops.hh.

References getMsr().

<span id="page-24-1"></span>Referenced by setMsrMasked().

#### 6.5.2.8 unsigned quarks::concurrency::setMsrMasked (unsigned *newMsr*, unsigned *mask*) [inline]

Write new values to the MSR bits specified by a 32-bit mask. newMSR = (oldMSR  $\& \sim$  mask) | (newMSR & mask).

#### Parameters:

- $\leftarrow$  *newMsr* A value containing the desired content of the masked bits.
- $\leftarrow$  mask A 32-bit mask with a 1 bit for each MSR bit to be changed.

#### Returns:

<span id="page-24-0"></span>The old MSR contents.

Definition at line 223 of file rce405/syncops.hh.

References getMsr(), and setMsr().

Referenced by quarks::concurrency::InterruptGuard::∼InterruptGuard().

#### 6.5.2.9 void quarks::concurrency::yield () [inline]

Stop running the current task and place it in the ready chain after all other tasks with the same priority.

Definition at line 173 of file rce405/syncops.hh.

Referenced by anonymous namespace{testCircularFifo.cc}::Thread::dequeueWait(), anonymous namespace{testCircularFifo.cc}::Thread::enqueueWait(), and anonymous namespace{testCircularFifo.cc}::Thread::join().

## <span id="page-25-0"></span>6.6 quarks::datastructures Namespace Reference

#### 6.6.1 Detailed Description

Useful non-concurrent data structures.

#### **Classes**

- class [BitSet](#page-33-0)
	- *A classic powerset stored in an unsigned integer.*
- class [BitPq](#page-30-1)

*Yields a sequence of set bit positions in order from lowest to highest.*

#### Functions

- [BitSet](#page-33-0) [operator](#page-26-0)∼ (const [BitSet](#page-33-0) &b) *Produce a new Bitset with the same members as b.complement().*
- [BitSet](#page-33-0) [operator](#page-26-1) (const BitSet &a, const BitSet &b) *Produce a new Bitset that's the union of a and b.*
- [BitSet](#page-33-0) [operator &](#page-25-1) (const [BitSet](#page-33-0) &a, const [BitSet](#page-33-0) &b) *Produce a new Bitset that's the intersection of a and b.*
- [BitSet](#page-33-0) [operator](#page-26-2)<sup>∧</sup> (const [BitSet](#page-33-0) &a, const [BitSet](#page-33-0) &b) *Produce a new Bitset that's the symmetric difference of a and b.*
- [BitSet](#page-33-0) [operator-](#page-25-2) (const [BitSet](#page-33-0) &a, const [BitSet](#page-33-0) &b) *Produce a new Bitset that's the difference of a and b.*

### Variables

- static const unsigned [deBruijn](#page-26-3) =  $0x077CB531U$
- static const int [deBruijnUnscramble](#page-26-4) [32]

### 6.6.2 Function Documentation

<span id="page-25-1"></span>6.6.2.1 BitSet quarks::datastructures::operator & (const BitSet & *a*, const BitSet & *b*) [inline]

Produce a new Bitset that's the intersection of a and b.

<span id="page-25-2"></span>Definition at line 132 of file BitSet.hh.

#### 6.6.2.2 BitSet quarks::datastructures::operator- (const BitSet & *a*, const BitSet & *b*) [inline]

Produce a new Bitset that's the difference of a and b. Definition at line 146 of file BitSet.hh.

#### <span id="page-26-2"></span>6.6.2.3 BitSet quarks::datastructures::operator<sup>∧</sup> (const BitSet & *a*, const BitSet & *b*) [inline]

Produce a new Bitset that's the symmetric difference of a and b. Definition at line 139 of file BitSet.hh.

#### <span id="page-26-1"></span>6.6.2.4 BitSet quarks::datastructures::operator| (const BitSet & *a*, const BitSet & *b*) [inline]

Produce a new Bitset that's the union of a and b. Definition at line 125 of file BitSet.hh.

#### <span id="page-26-0"></span>6.6.2.5 BitSet quarks::datastructures::operator∼ (const BitSet & *b*) [inline]

Produce a new Bitset with the same members as b.complement(). Definition at line 122 of file BitSet.hh. References quarks::datastructures::BitSet::complement().

#### 6.6.3 Variable Documentation

#### <span id="page-26-3"></span>6.6.3.1 const unsigned quarks::datastructures::deBruijn = 0x077CB531U [static]

Definition at line 166 of file BitSet.hh.

Referenced by quarks::datastructures::BitPq::newtop().

#### 6.6.3.2 const int quarks::datastructures::deBruijnUnscramble[32] [static]

Initial value:

```
{
 0, 1, 28, 2, 29, 14, 24, 3, 30, 22, 20, 15, 25, 17, 4, 8,
 31, 27, 13, 23, 21, 19, 16, 7, 26, 12, 18, 6, 11, 5, 10, 9
}
```
Definition at line 171 of file BitSet.hh.

Referenced by quarks::datastructures::BitPq::newtop().

#### Generated on Thu Jun 10 18:17:34 2010 for quarks by Doxygen

## <span id="page-27-0"></span>6.7 quarks::io Namespace Reference

### 6.7.1 Detailed Description

General I/O utilities.

#### Functions

- std::ptrdiff\_t [readAll](#page-27-1) (int fd, void ∗buffer, std::size\_t nbytes) *Attempt to read all the bytes requested before returning.*
- std::ptrdiff t [writeAll](#page-27-2) (int fd, const char ∗buffer, std::size t nbytes) *Attempt to write all the bytes requested before returning.*
- ptrdiff t [readAll](#page-27-3) (int fd, void ∗buffer, size t nbytes)
- ptrdiff\_t [writeAll](#page-27-4) (int fd, const char ∗buffer, size\_t nbytes)

### 6.7.2 Function Documentation

#### <span id="page-27-3"></span>6.7.2.1 ptrdiff\_t quarks::io::readAll (int *fd*, void ∗ *buffer*, size\_t *nbytes*)

<span id="page-27-1"></span>Definition at line 49 of file rwall.cc.

#### 6.7.2.2 std::ptrdiff\_t quarks::io::readAll (int *fd*, void ∗ *buffer*, std::size\_t *nbytes*)

Attempt to read all the bytes requested before returning.

#### Parameters:

- $\leftarrow$  *fd* The file descriptor from which to read.
- $\leftarrow$  *buffer* The buffer into which to read.
- $\leftarrow$  *nbytes* The number of bytes to read.

#### Returns:

<span id="page-27-4"></span>The number of bytes transferred, 0 if EOF or -1 if there was an error.

The POSIX read() function may not transfer all the bytes requested even if it encounters no read error or end-of-file condition. For some devices, e.g., pipes it may simply take what's available in a system buffer and return. This function will call read() repeatedly in an attempt to transfer all the bytes requested.

#### 6.7.2.3 ptrdiff\_t quarks::io::writeAll (int *fd*, const char ∗ *buffer*, size\_t *nbytes*)

Definition at line 71 of file rwall.cc.

<span id="page-27-2"></span>Referenced by quarks::service::PtyLogger::send().

#### 6.7.2.4 std::ptrdiff\_t quarks::io::writeAll (int *fd*, const char ∗ *buffer*, std::size\_t *nbytes*)

Attempt to write all the bytes requested before returning.

#### Parameters:

- $\leftarrow$  *fd* The file descriptor to which to write.
- $\leftarrow$  *buffer* The buffer from which to write.
- $\leftarrow$  *nbytes* The number of bytes to write.

#### Returns:

The number of bytes transferred or -1 if there was an error.

The POSIX write() function may not transfer all the bytes requested even if encounters no write error. For some devices, e.g., pipes it may simply fill the space remaining in a system buffer and return. This function will call write() repeatedly in an attempt to transfer all the bytes requested.

## <span id="page-29-0"></span>6.8 quarks::service Namespace Reference

#### 6.8.1 Detailed Description

Provides services relating to the run-time environment such as the OS, external servers, etc.

#### **Classes**

• struct [InitLogging](#page-46-0)

*Set up logging in the constructor and tear it down in the destructor.*

- class [Logger](#page-57-0) *Handle log messages from applications.*
- class [LoggerImpl](#page-63-0) *Abstract base class for logging implementations.*
- class [LogMessage](#page-65-0) *Assembles a log message in a buffer.*
- class [PtyLogger](#page-77-0)

*Write log messages to /dev/pty0. If the PTY can't be opened then log messages will go to fd 1 (stdout).*

• class [TimerGuard](#page-84-0)

*Time a block of code between the exiting of the TimeGuard constructor and the start of the TimeGuard destructor. Always in-line.*

## <span id="page-30-0"></span>quarks Class Documentation

## <span id="page-30-1"></span>7.1 quarks::datastructures::BitPq Class Reference

#include <BitSet.hh>

#### 7.1.1 Detailed Description

Yields a sequence of set bit positions in order from lowest to highest.

A bit position occurs at most once. Typical use: for [\(BitPq](#page-30-1) pq(BitSet); !pq[.empty\(\);](#page-31-0) pq.pop()) {... pq.top() ...}

Definition at line 182 of file BitSet.hh.

## Public Member Functions

• [BitPq](#page-31-1) (const [BitSet](#page-33-0) &set)

*Set the initial queue contents from a [BitSet.](#page-33-0)*

- bool [empty](#page-31-0) () const *Is the queue empty?*
- $\cdot$  int [top](#page-31-2) () const

*Return the top-most (lowest) bit position in the queue.*

• void [push](#page-31-3) (int pos)

*Put a bit position in is proper place in the queue (if not already there).*

• void [pop](#page-31-4) ()

*Remove the top bit position.*

• int [size](#page-32-0) () const

*How many bit positions are in the queue?*

#### Private Member Functions

• void [newtop](#page-32-1) ()

*Find the lowest numbered bit position now present in the queue.*

### Private Attributes

- unsigned bits
- int [\\_top](#page-32-3)

### 7.1.2 Constructor & Destructor Documentation

#### <span id="page-31-1"></span>7.1.2.1 quarks::datastructures::BitPq::BitPq (const BitSet & *set*) [inline, explicit]

Set the initial queue contents from a [BitSet.](#page-33-0) Definition at line 188 of file BitSet.hh. References newtop().

### 7.1.3 Member Function Documentation

#### <span id="page-31-0"></span>7.1.3.1 bool quarks::datastructures::BitPq::empty () const [inline]

Is the queue empty? Definition at line 190 of file BitSet.hh. References top. Referenced by pop().

#### <span id="page-31-2"></span>7.1.3.2 int quarks::datastructures::BitPq::top () const [inline]

Return the top-most (lowest) bit position in the queue. Definition at line 192 of file BitSet.hh. References top.

#### <span id="page-31-3"></span>7.1.3.3 void quarks::datastructures::BitPq::push (int *pos*) [inline]

Put a bit position in is proper place in the queue (if not already there). Definition at line 194 of file BitSet.hh. References \_bits, and newtop().

#### <span id="page-31-4"></span>7.1.3.4 void quarks::datastructures::BitPq::pop () [inline]

Remove the top bit position.

Definition at line 196 of file BitSet.hh.

#### 7.1 quarks::datastructures::BitPq Class Reference 27

<span id="page-32-0"></span>References bits,  $top$ , empty(), and newtop().

#### 7.1.3.5 int quarks::datastructures::BitPq::size () const [inline]

How many bit positions are in the queue? Definition at line 203 of file BitSet.hh. References \_bits.

#### <span id="page-32-1"></span>7.1.3.6 void quarks::datastructures::BitPq::newtop () [inline, private]

Find the lowest numbered bit position now present in the queue.

Definition at line 207 of file BitSet.hh.

References \_bits, \_top, quarks::datastructures::deBruijn, and quarks::datastructures::deBruijnUnscramble.

Referenced by BitPq(), pop(), and push().

#### 7.1.4 Member Data Documentation

#### <span id="page-32-2"></span>7.1.4.1 unsigned quarks::datastructures::BitPq::\_bits [private]

Definition at line 183 of file BitSet.hh.

<span id="page-32-3"></span>Referenced by newtop(), pop(), push(), and size().

#### 7.1.4.2 int quarks::datastructures::BitPq::\_top [private]

Definition at line 184 of file BitSet.hh.

Referenced by empty(), newtop(), pop(), and top().

The documentation for this class was generated from the following file:

• [BitSet.hh](#page-88-1)

## <span id="page-33-0"></span>7.2 quarks::datastructures::BitSet Class Reference

#include <BitSet.hh>

### 7.2.1 Detailed Description

A classic powerset stored in an unsigned integer.

std::bitset<> is a bit too general and, as its implemeentation is hidden, is hard to make a nice bit-queue with.

Definition at line 48 of file BitSet.hh.

## Public Member Functions

- [BitSet](#page-34-0) (unsigned value=0) *Specify the set members directly using an unsigned int.*
- template $lt$ typename T $>$ [BitSet](#page-34-1) (T begin, T end) *Specify the set members via a range of bit positions.*
- unsigned [bits](#page-35-0) () const

*Yield the bitset represented as an unsigned int.*

• void [set](#page-35-1) (int i)

*Set a single bit.*

- void [set](#page-35-2)  $()$ *Set all bits.*
- void [reset](#page-35-3) (int i) *Clear one bit.*
- void [reset](#page-35-4) () *Clear all bits.*
- bool [has](#page-35-5) (int i) const *Is bit i set?.*
- void [operator](#page-35-6) = (const [BitSet](#page-33-0) &other) *Set union.*
- void operator  $&=$  (const [BitSet](#page-33-0) &other) *Set intersection.*
- void [operator-=](#page-36-0) (const [BitSet](#page-33-0) &other) *Set difference.*
- void [operator](#page-36-1) $\land$  = (const [BitSet](#page-33-0) &other)

*Symmetric set difference.*

- void [complement](#page-36-2) () *Flip all the bits.*
- bool [empty](#page-36-3) () const *Are all bits clear?*
- int [size](#page-36-4) () const *Count the number of set bits.*
- void [swap](#page-36-5) [\(BitSet](#page-33-0) &other) *Exchange the members of this set with those of another.*
- bool [isSubsetOf](#page-37-0) (const [BitSet](#page-33-0) &other) const *Are all members of this set also members of another?*
- bool [isSupersetOf](#page-37-1) (const [BitSet](#page-33-0) &other) const *Are all members of another set also members of this one?*
- bool [operator==](#page-37-2) (const [BitSet](#page-33-0) &other) const *Does this set have exactly the same members as another?*
- bool [operator!=](#page-37-3) (const [BitSet](#page-33-0) &other) const

#### Private Attributes

• unsigned [\\_bits](#page-37-4)

#### 7.2.2 Constructor & Destructor Documentation

<span id="page-34-0"></span>7.2.2.1 quarks::datastructures::BitSet::BitSet (unsigned *value* = 0) [inline, explicit]

Specify the set members directly using an unsigned int.

<span id="page-34-1"></span>Definition at line 53 of file BitSet.hh.

#### 7.2.2.2 template<typename T> quarks::datastructures::BitSet::BitSet (T *begin*, T *end*) [inline]

Specify the set members via a range of bit positions.

#### Parameters:

- $\leftrightarrow$  *begin* An iterator which refers to an int in the range 0-31.
- $\leftrightarrow$  *end* An iterator which refers to an int in the range 0-31.

If dereferencing all the iterators in the range begin to end yields 2, 4, 6 then BitSet(begin, end) yields the same result as  $BitSet((1U<<2) | (1U<<4) | (1U<<6)).$  $BitSet((1U<<2) | (1U<<4) | (1U<<6)).$ 

Definition at line 63 of file BitSet.hh.

References bits.

Generated on Thu Jun 10 18:17:34 2010 for quarks by Doxygen

#### 7.2.3 Member Function Documentation

#### <span id="page-35-0"></span>7.2.3.1 unsigned quarks::datastructures::BitSet::bits () const [inline]

Yield the bitset represented as an unsigned int. Definition at line 72 of file BitSet.hh. References bits.

#### <span id="page-35-1"></span>7.2.3.2 void quarks::datastructures::BitSet::set (int *i*) [inline]

Set a single bit. Definition at line 75 of file BitSet.hh. References bits.

#### <span id="page-35-2"></span>7.2.3.3 void quarks::datastructures::BitSet::set () [inline]

Set all bits. Definition at line 77 of file BitSet.hh. References \_bits.

#### <span id="page-35-3"></span>7.2.3.4 void quarks::datastructures::BitSet::reset (int *i*) [inline]

Clear one bit. Definition at line 79 of file BitSet.hh. References \_bits.

#### <span id="page-35-4"></span>7.2.3.5 void quarks::datastructures::BitSet::reset () [inline]

Clear all bits. Definition at line 81 of file BitSet.hh. References \_bits.

#### <span id="page-35-5"></span>7.2.3.6 bool quarks::datastructures::BitSet::has (int *i*) const [inline]

Is bit i set?. Definition at line 83 of file BitSet.hh. References bits.

#### <span id="page-35-6"></span>7.2.3.7 void quarks::datastructures::BitSet::operator|= (const BitSet & *other*) [inline]

<span id="page-35-7"></span>Set union. Definition at line 85 of file BitSet.hh. References bits.
#### 7.2.3.8 void quarks::datastructures::BitSet::operator &= (const BitSet & *other*) [inline]

Set intersection.

Definition at line 87 of file BitSet.hh. References bits.

#### 7.2.3.9 void quarks::datastructures::BitSet::operator-= (const BitSet & *other*) [inline]

Set difference. Definition at line 89 of file BitSet.hh. References bits.

#### 7.2.3.10 void quarks::datastructures::BitSet::operator∧= (const BitSet & *other*) [inline]

Symmetric set difference. Definition at line 91 of file BitSet.hh. References bits.

#### 7.2.3.11 void quarks::datastructures::BitSet::complement () [inline]

Flip all the bits. Definition at line 93 of file BitSet.hh. References bits. Referenced by quarks::datastructures::operator∼().

#### 7.2.3.12 bool quarks::datastructures::BitSet::empty () const [inline]

Are all bits clear? Definition at line 95 of file BitSet.hh. References \_bits.

#### <span id="page-36-0"></span>7.2.3.13 int quarks::datastructures::BitSet::size () const [inline]

Count the number of set bits.

#### Note:

[size\(\)](#page-36-0) is relatively expensive.,  $O(\text{# of set bits})$  rather than  $O(1)$ .

Definition at line 98 of file BitSet.hh.

References bits.

Generated on Thu Jun 10 18:17:34 2010 for quarks by Doxygen

#### 7.2.3.14 void quarks::datastructures::BitSet::swap (BitSet & *other*) [inline]

Exchange the members of this set with those of another.

Definition at line 110 of file BitSet.hh.

References bits.

#### 7.2.3.15 bool quarks::datastructures::BitSet::isSubsetOf (const BitSet & *other*) const [inline]

Are all members of this set also members of another?

Definition at line 112 of file BitSet.hh.

References bits.

### 7.2.3.16 bool quarks::datastructures::BitSet::isSupersetOf (const BitSet & *other*) const [inline]

Are all members of another set also members of this one? Definition at line 114 of file BitSet.hh. References \_bits.

#### 7.2.3.17 bool quarks::datastructures::BitSet::operator== (const BitSet & *other*) const [inline]

Does this set have exactly the same members as another? Definition at line 116 of file BitSet.hh. References bits.

#### 7.2.3.18 bool quarks::datastructures::BitSet::operator!= (const BitSet & *other*) const [inline]

Definition at line 118 of file BitSet.hh.

References \_bits.

### 7.2.4 Member Data Documentation

### 7.2.4.1 unsigned quarks::datastructures::BitSet::\_bits [private]

Definition at line 49 of file BitSet.hh.

Referenced by bits(), BitSet(), complement(), empty(), has(), isSubsetOf(), isSupersetOf(), operator  $&=$ (), operator!=(), operator-=(), operator $\uparrow$ =(), operator $\uparrow$ =(), operator $\downarrow$ =(), reset(), set(), size(), and swap().

The documentation for this class was generated from the following file:

• [BitSet.hh](#page-88-0)

# <span id="page-38-1"></span>7.3 quarks::concurrency::CircularFifo< T > Class Template Reference

#include <CircularFifo.hh>

Inheritance diagram for quarks::concurrency::CircularFifo $\langle T \rangle$ ::

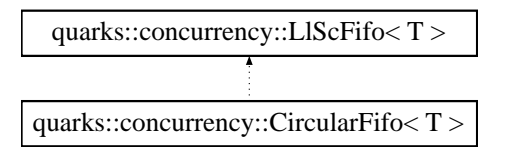

### 7.3.1 Detailed Description

#### template<typename T> class quarks::concurrency::CircularFifo< T >

A generic wrapper for a concurrent FIFO implemented using a circular buffer with a fixed number of slots. T The type of the items to be queued.

Definition at line 49 of file rce405/CircularFifo.hh.

### Public Member Functions

- [CircularFifo](#page-38-0) (unsigned maxElements)
- bool [enqueue](#page-39-0) (const  $T$  &x)

*Copy in a new value, if possible.*

• bool [dequeue](#page-39-1) (T &x)

*Copy out a queued value, if any.*

• bool [empty](#page-39-2) () const

*Detect whether the queue is empty. The queue state may change before you have a chance to call another operation.*

• bool [full](#page-39-3) () const

*Detect whether the queue is full. The queue state may change before you have a chance to call another operation.*

### 7.3.2 Constructor & Destructor Documentation

<span id="page-38-0"></span>7.3.2.1 template<typename T> quarks::concurrency::CircularFifo< T >::CircularFifo (unsigned *maxElements*) [inline]

Allocate the FIFO slots.

Definition at line 52 of file rce405/CircularFifo.hh.

### 7.3.3 Member Function Documentation

<span id="page-39-0"></span>7.3.3.1 template<typename T> bool quarks::concurrency::CircularFifo< T >::enqueue (const T & *x*) [inline]

Copy in a new value, if possible.

#### Returns:

Was a value enqueued?

Reimplemented from [quarks::concurrency::LlScFifo](#page-53-0)< T >.

Definition at line 56 of file rce405/CircularFifo.hh.

<span id="page-39-1"></span>Referenced by anonymous\_namespace{testCircularFifo.cc}::Thread::enqueueWait(), and testCircularFifo().

#### 7.3.3.2 template<typename T> bool quarks::concurrency::CircularFifo< T >::dequeue (T & *x*) [inline]

Copy out a queued value, if any.

#### Returns:

Was a value dequeued?

Reimplemented from [quarks::concurrency::LlScFifo](#page-54-0)< T >.

Definition at line 60 of file rce405/CircularFifo.hh.

<span id="page-39-2"></span>Referenced by anonymous\_namespace{testCircularFifo.cc}::Thread::dequeueWait(), and testCircularFifo().

#### 7.3.3.3 template<typename T> bool quarks::concurrency::CircularFifo< T >::empty () const [inline]

Detect whether the queue is empty. The queue state may change before you have a chance to call another operation.

Reimplemented from [quarks::concurrency::LlScFifo](#page-54-1)< T >.

Definition at line 64 of file rce405/CircularFifo.hh.

<span id="page-39-3"></span>Referenced by testCircularFifo().

#### 7.3.3.4 template<typename T> bool quarks::concurrency::CircularFifo< T >::full () const [inline]

Detect whether the queue is full. The queue state may change before you have a chance to call another operation.

Reimplemented from [quarks::concurrency::LlScFifo](#page-54-2)< T >.

Definition at line 68 of file rce405/CircularFifo.hh.

The documentation for this class was generated from the following file:

• [rce405/CircularFifo.hh](#page-91-0)

# 7.4 anonymous\_namespace{testCircularFifo.cc}::Completion Struct Reference

### 7.4.1 Detailed Description

Used to perform cleanup after a thread's run() member exits. Definition at line 138 of file testCircularFifo.cc.

### Public Member Functions

- [Completion](#page-41-0) [\(Thread](#page-80-0) ∗thr) *Save the Thread's address.*
- ∼[Completion](#page-41-1) () *Set our Thread's done flag and delete the OS thread.*

### Public Attributes

• [Thread](#page-80-0) ∗ thr *Pointer to the [Thread](#page-80-0) in question.*

### 7.4.2 Constructor & Destructor Documentation

<span id="page-41-0"></span>7.4.2.1 anonymous\_namespace{testCircularFifo.cc}::Completion::Completion (Thread ∗ *thr*) [inline]

Save the Thread's address.

<span id="page-41-1"></span>Definition at line 142 of file testCircularFifo.cc.

### 7.4.2.2 anonymous\_namespace{testCircularFifo.cc}::Completion::∼Completion () [inline]

Set our Thread's done flag and delete the OS thread.

Definition at line 145 of file testCircularFifo.cc.

### 7.4.3 Member Data Documentation

### <span id="page-41-2"></span>7.4.3.1 Thread∗ anonymous\_namespace{testCircularFifo.cc}::Completion::\_thr

Pointer to the [Thread](#page-80-0) in question.

Definition at line 139 of file testCircularFifo.cc.

The documentation for this struct was generated from the following file:

• [testCircularFifo.cc](#page-126-0)

# 7.5 anonymous\_namespace{testCircularFifo.cc}::Consumer Struct Reference

Inheritance diagram for anonymous\_namespace{testCircularFifo.cc}::Consumer::

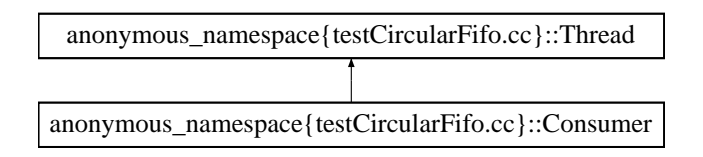

### 7.5.1 Detailed Description

Receives Nodes and updates a [ProdRecord](#page-73-0) each time. Definition at line 222 of file testCircularFifo.cc.

### Public Member Functions

- [Consumer](#page-42-0) (int id, [CircularFifo](#page-38-1) $<$  [Node](#page-68-0)  $>$  &fifo, const set $<$  int  $>$  &prodIds)
- int [id](#page-43-0) () const
- void [stop](#page-43-1) ()
- void [run](#page-43-2) ()

*Override this with the implementation of the thread's code.*

### Public Attributes

- [RecordMap](#page-18-0) [records](#page-43-3)
- int [nrecv](#page-43-4)

#### Private Attributes

- int id
- [CircularFifo](#page-38-1)< [Node](#page-68-0) > ∗ [\\_fifo](#page-43-6)
- volatile bool go

### 7.5.2 Constructor & Destructor Documentation

<span id="page-42-0"></span>7.5.2.1 anonymous\_namespace{testCircularFifo.cc}::Consumer::Consumer (int *id*, CircularFifo<  $\text{Node} > \&\text{ fifo}, \text{const} \text{ set} < \text{int} > \&\text{ prod} \text{ Ids})$  [inline]

Create a new [ProdRecord](#page-73-0) for each possible [Producer.](#page-75-0)

Definition at line 224 of file testCircularFifo.cc.

### 7.5.3 Member Function Documentation

#### <span id="page-43-0"></span>7.5.3.1 int anonymous\_namespace{testCircularFifo.cc}::Consumer::id () const [inline]

<span id="page-43-1"></span>Definition at line 236 of file testCircularFifo.cc.

### 7.5.3.2 void anonymous\_namespace{testCircularFifo.cc}::Consumer::stop () [inline]

<span id="page-43-2"></span>Definition at line 238 of file testCircularFifo.cc.

### 7.5.3.3 void anonymous\_namespace{testCircularFifo.cc}::Consumer::run () [inline, virtual]

Override this with the implementation of the thread's code.

Implements [anonymous\\_namespace{testCircularFifo.cc}::Thread.](#page-81-0)

Definition at line 240 of file testCircularFifo.cc.

References anonymous\_namespace{testCircularFifo.cc}::Node::a, anonymous\_namespace{testCircularFifo.cc}::Node::b, anonymous\_namespace{testCircularFifo.cc}::ProdRecord::mark(), and anonymous\_namespace{testCircularFifo.cc}::Thread::yield().

### 7.5.4 Member Data Documentation

#### <span id="page-43-3"></span>7.5.4.1 RecordMap anonymous\_namespace{testCircularFifo.cc}::Consumer::records

<span id="page-43-4"></span>Definition at line 259 of file testCircularFifo.cc.

#### 7.5.4.2 int anonymous\_namespace{testCircularFifo.cc}::Consumer::nrecv

<span id="page-43-5"></span>Definition at line 260 of file testCircularFifo.cc.

#### 7.5.4.3 int anonymous namespace{testCircularFifo.cc}::Consumer:: id [private]

<span id="page-43-6"></span>Definition at line 262 of file testCircularFifo.cc.

### 7.5.4.4 CircularFifo<Node>∗ anonymous\_namespace{testCircularFifo.cc}::Consumer::\_fifo [private]

<span id="page-43-7"></span>Definition at line 263 of file testCircularFifo.cc.

#### 7.5.4.5 volatile bool anonymous\_namespace{testCircularFifo.cc}::Consumer::\_go [private]

Definition at line 264 of file testCircularFifo.cc.

The documentation for this struct was generated from the following file:

• [testCircularFifo.cc](#page-126-0)

## <span id="page-44-0"></span>7.6 quarks::concurrency::CriticalSection Class Reference

#include <CriticalSection.hh>

### 7.6.1 Detailed Description

Take a Semaphore on construction, give it back on destruction. Non-copyable.

Creates a critical section using the Resource Allocation Is Initialization strategy. A block of code that needs to execute while holding a Semaphore constructs a [CriticalSection](#page-44-0) object with the Semaphore, which is immediately taken. The Semaphore is given back when the [CriticalSection](#page-44-0) object is destroyed so you don't have to remember to give the Semaphore back yourself. This technique automatically handles nested critical sections correctly since the C++ destructors are called in the order opposite that of the correspondin constructs (the Last Shall Be First rule). Examples:

```
void Foo::func() {
...
CriticalSection cs(globalSem);
// The remaining function body is a critical section.
...
}
void Spam::sausage() {
...
Semaphore lock(Semaphore::Green);
startChildTask(lock);
...
{ CriticalSection cs(lock);
// This block is a critical section.
...
}
}
```
Definition at line 79 of file CriticalSection.hh.

### Public Member Functions

- [CriticalSection](#page-44-1) (RceSvc::Semaphore &lock)
- ∼[CriticalSection](#page-44-2) ()

### Private Attributes

• RceSvc::Semaphore & lock

### 7.6.2 Constructor & Destructor Documentation

<span id="page-44-1"></span>7.6.2.1 quarks::concurrency::CriticalSection::CriticalSection (RceSvc::Semaphore & *lock*) [inline]

Definition at line 85 of file CriticalSection.hh.

<span id="page-44-2"></span>References lock.

### 7.6.2.2 quarks::concurrency::CriticalSection::∼CriticalSection () [inline]

Definition at line 87 of file CriticalSection.hh. References lock.

### 7.6.3 Member Data Documentation

### <span id="page-45-0"></span>7.6.3.1 RceSvc::Semaphore& quarks::concurrency::CriticalSection::\_lock [private]

Definition at line 81 of file CriticalSection.hh.

Referenced by CriticalSection(), and ∼CriticalSection().

The documentation for this class was generated from the following file:

• [CriticalSection.hh](#page-93-0)

# <span id="page-46-2"></span>7.7 quarks::service::InitLogging Struct Reference

#include <InitLogging.hh>

### 7.7.1 Detailed Description

Set up logging in the constructor and tear it down in the destructor. Definition at line 48 of file InitLogging.hh.

### Public Member Functions

- [InitLogging](#page-46-0) [\(Logger::Severity](#page-59-0) sev, [LoggerImpl](#page-63-0) ∗impl)
- ∼[InitLogging](#page-46-1) ()

### 7.7.2 Constructor & Destructor Documentation

<span id="page-46-0"></span>7.7.2.1 quarks::service::InitLogging::InitLogging (Logger::Severity *sev*, LoggerImpl ∗ *impl*) [inline]

Definition at line 49 of file InitLogging.hh. References quarks::service::Logger::initLogging().

#### <span id="page-46-1"></span>7.7.2.2 quarks::service::InitLogging::∼InitLogging () [inline]

Definition at line 51 of file InitLogging.hh.

References quarks::service::Logger::stopLogging().

The documentation for this struct was generated from the following file:

• [InitLogging.hh](#page-96-0)

# 7.8 quarks::concurrency::InterruptGuard Class Reference

#include <syncops.hh>

### 7.8.1 Detailed Description

The constructor saves the state of the interrupt enables and disables interrupts. The destructor restores the prior state of the interrupt enables.

Definition at line 230 of file rce405/syncops.hh.

### Public Member Functions

- [InterruptGuard](#page-47-0) () \_\_attribute\_((always\_inline))
- ∼[InterruptGuard](#page-47-1) () \_\_attribute\_\_((always\_inline))

### Private Types

• enum { INTERRUPT  $MASK = 0x00028200$  }

### Private Attributes

• unsigned [oldMsr](#page-48-0)

### 7.8.2 Member Enumeration Documentation

#### 7.8.2.1 anonymous enum [private]

#### Enumerator:

<span id="page-47-2"></span>*INTERRUPT\_MASK*

Definition at line 231 of file rce405/syncops.hh.

### 7.8.3 Constructor & Destructor Documentation

#### <span id="page-47-0"></span>7.8.3.1 quarks::concurrency::InterruptGuard::InterruptGuard () [inline]

<span id="page-47-1"></span>Definition at line 238 of file rce405/syncops.hh.

### 7.8.3.2 quarks::concurrency::InterruptGuard::∼InterruptGuard () [inline]

Definition at line 240 of file rce405/syncops.hh.

References INTERRUPT\_MASK, oldMsr, and quarks::concurrency::setMsrMasked().

### 7.8.4 Member Data Documentation

### <span id="page-48-0"></span>7.8.4.1 unsigned quarks::concurrency::InterruptGuard::oldMsr [private]

Definition at line 232 of file rce405/syncops.hh.

Referenced by ∼InterruptGuard().

The documentation for this class was generated from the following file:

• [rce405/syncops.hh](#page-121-0)

# 7.9 quarks::concurrency::IsA32BitType< B > Struct Template Reference

#include <syncops.hh>

### 7.9.1 Detailed Description

### template<bool B> struct quarks::concurrency::IsA32BitType< B >

Definition at line 45 of file rce405/syncops.hh.

The documentation for this struct was generated from the following file:

• [rce405/syncops.hh](#page-121-0)

# 7.10 quarks::concurrency::IsA32BitType< true > Struct Template Reference

#include <syncops.hh>

### 7.10.1 Detailed Description

### template<> struct quarks::concurrency::IsA32BitType< true >

Definition at line 47 of file rce405/syncops.hh.

### Public Member Functions

• void [yes](#page-50-0) () \_\_attribute\_((always\_inline))

### 7.10.2 Member Function Documentation

### <span id="page-50-0"></span>7.10.2.1 void quarks::concurrency::IsA32BitType< true >::yes ()

Definition at line 51 of file rce405/syncops.hh.

The documentation for this struct was generated from the following file:

• [rce405/syncops.hh](#page-121-0)

# 7.11 quarks::concurrency::LlScFifo $\langle T \rangle$  Class Template Reference

#include <LlScFifo.hh>

Inheritance diagram for quarks::concurrency::LlScFifo $\langle T \rangle$ ::

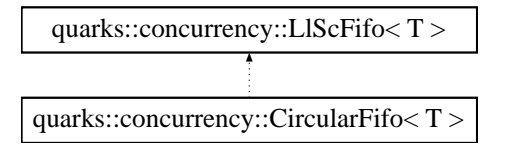

### 7.11.1 Detailed Description

#### template<typename T> class quarks::concurrency::LlScFifo< T >

A lock-free concurrent FIFO based on a circular array synchronized by the atomic operations Load and Lock (LL) and Store Conditional (SC).

This implementation is based on the one presented by Claude Evequoz in his paper "Non-Blocking Concurrent FIFO With Single Word Synchronization Primitives", in ICPP '08: Proceedings of the 2008 37th International Conference on Parallel Processing, published September 2008 by the IEEE Computer Society.

The constructor creates two arrays. One contains the state of each FIFO slot, the other contains the stored value for each slot. Each slot may be in the state FREE, ALLOCATED or COPYOUT. The value of a free slot is T() and initially all slots are free. Values are copied into and out of slots by assignment. The COPYOUT state is used to prevent a slot from being reallocated before the slot value can be copied out; once that is done the slot value is set to T() and the state is set to FREE.

If you're using this class from an interrupt service routine you have to ensure that T() and T &operator=(const T&) perform only operations permissable at interrupt level.

Depending on what the consumers do after each dequeue operation (e.g., [yield\(\)\)](#page-24-0) some consumers may starve if the FIFO has fewer than one slot per consumer.

T The item data type. It must have a default constructor and an assignment operation.

Definition at line 81 of file LlScFifo.hh.

#### Public Member Functions

• LIScFifo (unsigned maxElements)

*head* = *tail* = 0*, set all slots to T().* 

- void [dump](#page-53-2) (const char ∗const label)
- ∼[LlScFifo](#page-53-3) () *Destroy the items for any Allocated slots.*
- bool [enqueue](#page-53-0) (const T &newValue) *Copy a value into the next available slot, if any.*
- bool [dequeue](#page-54-0) (T &oldValue)

*Copy the next value, if any, out to oldValue.*

• bool [empty](#page-54-1) () const

*Inlineable test for an empty FIFO. Doesn't guarantee the success or failure of a subsequent attempt to enqueue or dequeue.*

• bool [full](#page-54-2) () const

*Inlineable test for a full FIFO. Doesn't guarantee the success or failure of a subsequent attempt to enqueue or dequeue.*

### Private Member Functions

- bool [\\_empty](#page-53-4) (unsigned oldHead)
	- *A convenience function used by [dequeue\(\).](#page-54-0)*
- bool full (unsigned newTail)

*A convenience function used by [enqueue\(\).](#page-53-0)*

### Private Attributes

• const unsigned [nslots](#page-55-0)

*The total number of elements in state[] and in value[].*

• unsigned [head](#page-55-1)

*The index just before that of the first allocated FIFO slot (modulo nslots).*

• unsigned [tail](#page-56-0)

*The index just before that of the next unused FIFO slot (modulo nslots).*

• unsigned ∗const [state](#page-56-1)

*The slot states.*

• T ∗const [value](#page-56-2)

*The slot values.*

• T [defaultValue](#page-56-3)

*Empty slots have this value.*

### Static Private Attributes

- static const unsigned  $\text{FREE} = 0$  $\text{FREE} = 0$  $\text{FREE} = 0$
- static const unsigned [ALLOCATED](#page-55-3) = 1
- static const unsigned  $COPYOUT = 2$  $COPYOUT = 2$
- static const char ∗ [name](#page-55-5) [3] = {"FREE", ["ALLOCATED"](#page-55-3), ["COPYOUT"](#page-55-4)}

### 7.11.2 Constructor & Destructor Documentation

<span id="page-53-1"></span>7.11.2.1 template<typename T> quarks::concurrency::LlScFifo< T >::LlScFifo (unsigned *maxElements*) [inline]

head = tail = 0, set all slots to  $T()$ .

#### Parameters:

 $\leftarrow$  *maxElements* The maximum number of elements that can be queued.

Definition at line 104 of file LlScFifo.hh.

<span id="page-53-3"></span>References quarks::concurrency::LlScFifo< T >::FREE, and quarks::concurrency::LlScFifo< T >::nslots.

7.11.2.2 template<typename T> quarks::concurrency::LIScFifo<T>::∼LIScFifo () [inline]

Destroy the items for any Allocated slots.

Definition at line 123 of file LlScFifo.hh.

References quarks::concurrency::LlScFifo< T >::state, and quarks::concurrency::LlScFifo< T >::value.

### 7.11.3 Member Function Documentation

<span id="page-53-4"></span>7.11.3.1 template<typename  $T$ > bool quarks::concurrency::LlScFifo $\langle T \rangle$ :: empty (unsigned *oldHead*) [inline, private]

A convenience function used by [dequeue\(\).](#page-54-0)

Definition at line 96 of file LlScFifo.hh.

<span id="page-53-5"></span>References quarks::concurrency::LlScFifo< T >::tail.

#### 7.11.3.2 template<typename T> bool quarks::concurrency::LlScFifo< T >::\_full (unsigned *newTail*) [inline, private]

A convenience function used by [enqueue\(\).](#page-53-0)

Definition at line 99 of file LlScFifo.hh.

<span id="page-53-2"></span>References quarks::concurrency::LlScFifo< T >::head.

#### 7.11.3.3 template<typename  $T$  > void quarks::concurrency::LlScFifo $\langle T \rangle$ ::dump (const char ∗const *label*) [inline]

Definition at line 115 of file LlScFifo.hh.

<span id="page-53-0"></span>References quarks::concurrency::LlScFifo< T >::name.

7.11.3.4 template<typename T > bool quarks::concurrency::LlScFifo $\zeta$  T >::enqueue (const T & *newValue*) [inline]

Copy a value into the next available slot, if any.

#### Parameters:

 $\leftarrow$  *newValue* The enqueued value is copied from this (if possible).

#### Returns:

Was a value enqueued?

Reimplemented in [quarks::concurrency::CircularFifo](#page-39-0) $\lt T >$ , and quarks::concurrency::CircularFifo $\lt$ [anonymous\\_namespace{testCircularFifo.cc}::Node](#page-39-0) >.

Definition at line 131 of file LlScFifo.hh.

References quarks::concurrency::LlScFifo< T >::ALLOCATED, quarks::concurrency::LlScFifo< T >::FREE, quarks::concurrency::LL(), quarks::concurrency::SC(), quarks::concurrency::LlScFifo< T >::tail, and quarks::concurrency::LlScFifo< T >::value.

#### <span id="page-54-0"></span>7.11.3.5 template<typename T> bool quarks::concurrency::LlScFifo $\langle T \rangle$ ::dequeue (T & *oldValue*) [inline]

Copy the next value, if any, out to oldValue.

#### Parameters:

 $\rightarrow$  *oldValue* The dequeued value (if any) is copied to this.

#### Returns:

Was a value dequeued?

Reimplemented in [quarks::concurrency::CircularFifo](#page-39-1) $\lt T >$ , and quarks::concurrency::CircularFifo $\lt$ [anonymous\\_namespace{testCircularFifo.cc}::Node](#page-39-1) >.

Definition at line 161 of file LlScFifo.hh.

```
References quarks::concurrency::LlScFifo< T >::COPYOUT, quarks::concurrency::LlScFifo< T
>::defaultValue, quarks::concurrency::LlScFifo< T >::FREE, quarks::concurrency::LlScFifo< T
>::head, quarks::concurrency::LL(), quarks::concurrency::SC(), quarks::concurrency::LlScFifo< T
>::state, and quarks::concurrency::LlScFifo< T >::value.
```
#### <span id="page-54-1"></span>7.11.3.6 template<typename T> bool quarks::concurrency::LlScFifo< T >::empty () const [inline]

Inlineable test for an empty FIFO. Doesn't guarantee the success or failure of a subsequent attempt to enqueue or dequeue.

Reimplemented in [quarks::concurrency::CircularFifo](#page-39-2) $\lt T >$ , and quarks::concurrency::CircularFifo $\lt$ [anonymous\\_namespace{testCircularFifo.cc}::Node](#page-39-2) >.

Definition at line 190 of file LlScFifo.hh.

<span id="page-54-2"></span>References quarks::concurrency::LlScFifo< T >::head, and quarks::concurrency::LlScFifo< T >::tail.

#### 7.11.3.7 template<typename T> bool quarks::concurrency::LlScFifo< T >::full () const [inline]

Inlineable test for a full FIFO. Doesn't guarantee the success or failure of a subsequent attempt to enqueue or dequeue.

Reimplemented in [quarks::concurrency::CircularFifo](#page-39-3) $\langle T \rangle$ , and quarks::concurrency::CircularFifo $\langle$ [anonymous\\_namespace{testCircularFifo.cc}::Node](#page-39-3) >.

Definition at line 195 of file LlScFifo.hh.

References quarks::concurrency::LlScFifo< T >::head, and quarks::concurrency::LlScFifo< T >::tail.

### 7.11.4 Member Data Documentation

<span id="page-55-2"></span>7.11.4.1 template<typename T > const unsigned quarks::concurrency::LlScFifo $\zeta$  T >::FREE = 0 [static, private]

Definition at line 83 of file LlScFifo.hh.

<span id="page-55-3"></span>Referenced by quarks::concurrency::LlScFifo< T >::dequeue(), quarks::concurrency::LlScFifo< T >::enqueue(), and quarks::concurrency::LlScFifo< T >::LlScFifo().

7.11.4.2 template<typename T> const unsigned quarks::concurrency::LlScFifo< T  $\geq$ ::ALLOCATED = 1 [static, private]

Definition at line 84 of file LlScFifo.hh.

<span id="page-55-4"></span>Referenced by quarks::concurrency::LlScFifo $\langle T \rangle$ ::enqueue().

7.11.4.3 template<typename T> const unsigned quarks::concurrency::LlScFifo< T >::COPYOUT = 2 [static, private]

Definition at line 85 of file LlScFifo.hh.

<span id="page-55-5"></span>Referenced by quarks::concurrency::LlScFifo $\langle T \rangle$ ::dequeue().

#### 7.11.4.4 template<typename T> const char ∗ quarks::concurrency::LlScFifo< T >::name = {"FREE", "ALLOCATED", "COPYOUT"} [inline, static, private]

Definition at line 86 of file LlScFifo.hh.

<span id="page-55-0"></span>Referenced by quarks::concurrency::LlScFifo $\langle T \rangle$ ::dump().

#### 7.11.4.5 template<typename T> const unsigned quarks::concurrency::LlScFifo< T >::nslots [private]

The total number of elements in state<sup>[]</sup> and in value<sup>[]</sup>.

Definition at line 88 of file LlScFifo.hh.

<span id="page-55-1"></span>Referenced by quarks::concurrency::LlScFifo< T >::LlScFifo().

#### 7.11.4.6 template<typename T> unsigned quarks::concurrency::LlScFifo< T >::head [private]

The index just before that of the first allocated FIFO slot (modulo nslots).

Definition at line 89 of file LlScFifo.hh.

Referenced by quarks::concurrency::LlScFifo $\langle T \rangle$ :: full(), quarks::concurrency::LlScFifo $\langle T \rangle$ >::dequeue(), quarks::concurrency::LlScFifo< T >::empty(), and quarks::concurrency::LlScFifo< T  $>::full()$ .

#### <span id="page-56-0"></span>7.11.4.7 template<typename T> unsigned quarks::concurrency::LlScFifo< T >::tail [private]

The index just before that of the next unused FIFO slot (modulo nslots).

Definition at line 90 of file LlScFifo.hh.

Referenced by quarks::concurrency::LlScFifo< T >::\_empty(), quarks::concurrency::LlScFifo< T >::empty(), quarks::concurrency::LlScFifo< T >::enqueue(), and quarks::concurrency::LlScFifo< T  $>::full()$ .

#### <span id="page-56-1"></span>7.11.4.8 template<typename T> unsigned∗ const quarks::concurrency::LlScFifo< T >::state [private]

The slot states.

Definition at line 91 of file LlScFifo.hh.

<span id="page-56-2"></span>Referenced by quarks::concurrency::LlScFifo< T >::dequeue(), and quarks::concurrency::LlScFifo< T >::∼LlScFifo().

7.11.4.9 template<typename T> T∗ const quarks::concurrency::LlScFifo< T >::value [private]

The slot values.

Definition at line 92 of file LlScFifo.hh.

<span id="page-56-3"></span>Referenced by quarks::concurrency::LlScFifo< T >::dequeue(), quarks::concurrency::LlScFifo< T >::enqueue(), and quarks::concurrency::LlScFifo< T >::∼LlScFifo().

#### 7.11.4.10 template<typename T> T quarks::concurrency::LlScFifo< T >::defaultValue [private]

Empty slots have this value.

Definition at line 93 of file LlScFifo.hh.

Referenced by quarks::concurrency::LlScFifo< T >::dequeue().

The documentation for this class was generated from the following file:

• [LlScFifo.hh](#page-100-0)

### <span id="page-57-0"></span>7.12 quarks::service::Logger Class Reference

#include <Logger.hh>

### 7.12.1 Detailed Description

Handle log messages from applications.

All logging is delegated to a single instance of [LoggerImpl](#page-63-0) which is set using the [InitLogging](#page-46-2) class. Instances of [Logger](#page-57-0) have no state of their own so you can just create them as you need them, e.g.:

```
Logger().info("My %s has no nose.", pet);
LogMessage(Logger::Info).add("How does ").add("he smell?");
{ LogMessage msg(Logger::Info);
 msg.add("Awful!");
}
```
Messages with severity less than the threshold set with [InitLogging](#page-46-2) are never formatted or sent. Your formats need not end with a newline because one is always appended to the end of a message.

The member functions  $log()$ ,  $deg()$ ,  $info()$ , etc., each create and send a single message. The begin() member function creates a message to which you can add to piecemeal. The message is sent when the [LogMessage](#page-65-0) object is destroyed. In the second example above that happens at the semicolon. In the third example it happens at the right brace.

To initialize logging allocate with new an instance of a class derived from [LoggerImpl](#page-63-0) and pass the pointer to the constructor of [InitLogging](#page-46-2) along with the minimum severity you want to appear in the final log. Logging will be cleanly shut down once the [InitLogging](#page-46-2) object is destroyed, so normally you'd construct it in your main function.

```
#include "quarks/service/InitLogging.hh"
using quarks::service::InitLogging;
#include "quarks/service/Logger.hh"
using quarks::service::Logger;
#include "quarks/service/PtyLogger.hh"
using quarks::service::PtyLogger;
InitLogging il(Logger::Info, new PtyLogger());
```
If you need to skip some code based on the logging level then use aboveThreshold():

```
if (Logger().aboveThreshold(Logger::Debug)) {
  Debugging code ...
}
```
This class' design is a variation on the Flyweight pattern in which all instances share the same state. In Python programming this is called the Borg pattern.

Definition at line 108 of file Logger.hh.

### Public Types

• enum [Severity](#page-59-0) {

[Debug,](#page-59-1) [Info,](#page-59-2) [Warning,](#page-59-3) [Error,](#page-59-4) [Fatal](#page-59-5) } *The severity levels for log messages.*

### Public Member Functions

- [Severity](#page-59-0) [threshold](#page-60-1) [\(Severity](#page-59-0) sev) const *Return the severity threshold.*
- bool [overThreshold](#page-60-2) [\(Severity](#page-59-0) sev) const *Is the given severity level over the threshold?*
- bool [needTimestamps](#page-60-3) () const *Do we need to add a timestamp to each message?*
- void [logString](#page-60-4) [\(Severity,](#page-59-0) const char ∗msg) *Send a message that's a preformatted string.*
- void [log](#page-60-0) [\(Severity,](#page-59-0) const char ∗format,...) *Log with an adjustable severity.*
- void [vlog](#page-60-5) [\(Severity,](#page-59-0) const char ∗format, std::va\_list ap)
- void [debug](#page-61-0) (const char ∗format,...) *Log with severity Debug.*
- void [info](#page-61-1) (const char ∗format,...) *Log with severity Info.*
- void [warning](#page-61-2) (const char ∗format,...) *Log with severity Warning.*
- void [error](#page-61-3) (const char ∗format,...) *Log with severity Error.*
- void [fatal](#page-61-4) (const char ∗format,...) *Log with severity Fatal.*

### Static Public Member Functions

- static void [initLogging](#page-59-6) [\(Severity](#page-59-0) thresh, [LoggerImpl](#page-63-0) ∗imp) *Mandatory setup for logging.*
- static void [stopLogging](#page-60-6) ()

*Free the resources allocated by [initLogging\(\).](#page-59-6)*

### Private Member Functions

- [LoggerImpl](#page-63-0) & [currentLogger](#page-61-5) () const
- void [send](#page-61-6) (const char \*msg, size t nbytes)

### Static Private Attributes

- static [Severity](#page-59-0) [\\_threshold](#page-62-0)
- static std::tr1::shared\_ptr< [LoggerImpl](#page-63-0) > [\\_currentLogger](#page-62-1)
- static RceSvc::Semaphore [\\_lock](#page-62-2)

### Friends

• class [LogMessage](#page-62-3)

### 7.12.2 Member Enumeration Documentation

#### <span id="page-59-0"></span>7.12.2.1 enum quarks::service::Logger::Severity

The severity levels for log messages.

#### Enumerator:

<span id="page-59-3"></span><span id="page-59-2"></span><span id="page-59-1"></span>*Debug Info Warning Error Fatal*

<span id="page-59-5"></span><span id="page-59-4"></span>Definition at line 113 of file Logger.hh.

### 7.12.3 Member Function Documentation

<span id="page-59-6"></span>7.12.3.1 void quarks::service::Logger::initLogging (Severity *thresh*, LoggerImpl ∗ *imp*) [static]

Mandatory setup for logging.

#### Parameters:

- $\leftarrow$  *thresh* The logging severity threshold.
- $\leftrightarrow$  *imp* A pointer to a [LoggerImpl](#page-63-0) instance assumed to be allocated by new; ownership is transferred to the logging system.

Must be called at least once before logging anything. Any prior threshold is replaced and any prior [Log](#page-63-0)[gerImpl](#page-63-0) instance is destroyed.

#### Note:

Normally this function is called using class [InitLogging.](#page-46-2)

Definition at line 63 of file Logger.cc. References \_currentLogger, and \_threshold. Referenced by quarks::service::InitLogging::InitLogging().

#### <span id="page-60-6"></span>7.12.3.2 void quarks::service::Logger::stopLogging () [static]

Free the resources allocated by  $initLogging()$ . Definition at line 69 of file Logger.cc. References currentLogger. Referenced by quarks::service::InitLogging::∼InitLogging().

#### <span id="page-60-1"></span>7.12.3.3 Severity quarks::service::Logger::threshold (Severity *sev*) const [inline]

Return the severity threshold. Definition at line 131 of file Logger.hh. References \_threshold.

#### <span id="page-60-2"></span>7.12.3.4 bool quarks::service::Logger::overThreshold (Severity *sev*) const [inline]

Is the given severity level over the threshold? Definition at line 134 of file Logger.hh. References \_threshold.

#### <span id="page-60-3"></span>7.12.3.5 bool quarks::service::Logger::needTimestamps () const

Do we need to add a timestamp to each message? A timestamp may be added by the system, depending on the destination of the messages, e.g., Unix syslog. Definition at line 71 of file Logger.cc. References currentLogger(), and quarks::service::LoggerImpl::needTimestamps().

<span id="page-60-4"></span>

### 7.12.3.6 void quarks::service::Logger::logString (Severity *sev*, const char ∗ *msg*)

Send a message that's a preformatted string. Definition at line 78 of file Logger.cc. References LogMessage.

#### <span id="page-60-0"></span>7.12.3.7 void quarks::service::Logger::log (Severity *sev*, const char ∗ *format*, *...*)

Log with an adjustable severity.

Definition at line 84 of file Logger.cc.

<span id="page-60-5"></span>References LogMessage.

#### 7.12.3.8 void quarks::service::Logger::vlog (Severity, const char ∗ *format*, std::va\_list *ap*)

<span id="page-61-0"></span>Use this form when you have a va\_list already initialized.

#### 7.12.3.9 void quarks::service::Logger::debug (const char ∗ *format*, *...*)

Log with severity Debug. Definition at line 95 of file Logger.cc. References Debug, and LogMessage.

#### <span id="page-61-1"></span>7.12.3.10 void quarks::service::Logger::info (const char ∗ *format*, *...*)

Log with severity Info. Definition at line 102 of file Logger.cc. References Info, and LogMessage.

#### <span id="page-61-2"></span>7.12.3.11 void quarks::service::Logger::warning (const char ∗ *format*, *...*)

Log with severity Warning. Definition at line 109 of file Logger.cc. References LogMessage, and Warning.

#### <span id="page-61-3"></span>7.12.3.12 void quarks::service::Logger::error (const char ∗ *format*, *...*)

Log with severity Error. Definition at line 116 of file Logger.cc. References Error, and LogMessage.

#### <span id="page-61-4"></span>7.12.3.13 void quarks::service::Logger::fatal (const char ∗ *format*, *...*)

Log with severity Fatal. Definition at line 123 of file Logger.cc. References Fatal, and LogMessage.

#### <span id="page-61-5"></span>7.12.3.14 LoggerImpl& quarks::service::Logger::currentLogger () const [inline, private]

Definition at line 170 of file Logger.hh.

References \_currentLogger.

<span id="page-61-6"></span>Referenced by needTimestamps(), and send().

#### 7.12.3.15 void quarks::service::Logger::send (const char ∗ *msg*, size t *nbytes*) [private]

Definition at line 73 of file Logger.cc. References lock, currentLogger(), and quarks::service::LoggerImpl::send().

### 7.12.4 Friends And Related Function Documentation

<span id="page-62-3"></span>7.12.4.1 friend class LogMessage [friend]

Definition at line 168 of file Logger.hh. Referenced by debug(),  $error()$ ,  $fatal()$ ,  $info()$ ,  $log()$ ,  $logString()$ , and warning().

### 7.12.5 Member Data Documentation

#### <span id="page-62-0"></span>7.12.5.1 Logger::Severity quarks::service::Logger:: threshold [static, private]

Definition at line 174 of file Logger.hh. Referenced by initLogging(), overThreshold(), and threshold().

<span id="page-62-1"></span>7.12.5.2 shared\_ptr< LoggerImpl > quarks::service::Logger::\_currentLogger [static, private]

Definition at line 176 of file Logger.hh.

<span id="page-62-2"></span>Referenced by currentLogger(), initLogging(), and stopLogging().

### 7.12.5.3 Semaphore quarks::service::Logger::\_lock [static, private]

Definition at line 178 of file Logger.hh.

Referenced by send().

The documentation for this class was generated from the following files:

- [Logger.hh](#page-103-0)
- [Logger.cc](#page-102-0)

# <span id="page-63-0"></span>7.13 quarks::service::LoggerImpl Class Reference

#include <LoggerImpl.hh>

Inheritance diagram for quarks::service::LoggerImpl::

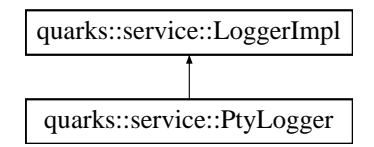

### 7.13.1 Detailed Description

Abstract base class for logging implementations.

[Logger::\\_currentLogger](#page-62-1) is a shared\_ptr to an instance of a class derived from this base class. A logger implementation actually carries out delivery of messages and need not worry about [concurrency](#page-20-0) or about the severity threshold.

#### See also:

[Logger](#page-57-0)

Definition at line 54 of file LoggerImpl.hh.

### Public Member Functions

- virtual void [send](#page-63-1) (const char ∗msg, size\_t nbytes)=0 *Deliver a log message, already formatted.*
- virtual bool [needTimestamps](#page-64-0) () const =0 *Should messages already have timestamps?*
- virtual ∼[LoggerImpl](#page-63-2) ()

### 7.13.2 Constructor & Destructor Documentation

<span id="page-63-2"></span>7.13.2.1 virtual quarks::service::LoggerImpl::∼LoggerImpl () [inline, virtual]

Definition at line 65 of file LoggerImpl.hh.

### 7.13.3 Member Function Documentation

<span id="page-63-1"></span>7.13.3.1 virtual void quarks::service::LoggerImpl::send (const char ∗ *msg*, size\_t *nbytes*) [pure virtual]

Deliver a log message, already formatted.

#### Parameters:

- $\leftarrow$  *msg* The message to send. Need not be null terminated.
- <span id="page-64-0"></span> $\leftarrow$  *nbytes* The number of bytes to send (not counting any terminating null).

Implemented in [quarks::service::PtyLogger.](#page-78-0)

Referenced by quarks::service::Logger::send().

### 7.13.3.2 virtual bool quarks::service::LoggerImpl::needTimestamps () const [pure virtual]

Should messages already have timestamps?

Implemented in [quarks::service::PtyLogger.](#page-78-1)

Referenced by quarks::service::Logger::needTimestamps().

The documentation for this class was generated from the following file:

• [LoggerImpl.hh](#page-106-0)

# <span id="page-65-0"></span>7.14 quarks::service::LogMessage Class Reference

#include <LogMessage.hh>

### 7.14.1 Detailed Description

Assembles a log message in a buffer. Non-copyable.

### See also:

[Logger](#page-57-0)

Definition at line 53 of file LogMessage.hh.

### Public Member Functions

- [LogMessage](#page-66-0) [\(Logger::Severity\)](#page-59-0) *Determine whether the message will be sent.*
- ∼[LogMessage](#page-66-1) () *Send the accumulated message string.*
- [LogMessage](#page-65-0) & [add](#page-66-2) (const char ∗format,...) *Add with formatting to the message string.*
- [LogMessage](#page-65-0) & [vadd](#page-66-3) (const char ∗format, std::va\_list) *Add with formatting using an already initialized va\_list.*

### Static Public Member Functions

- static size\_t [initialBufferSize](#page-66-4) () *Return the initial number of bytes allocated for each message.*
- static void [initialBufferSize](#page-66-5) (size t s) *Set the initial number of bytes allocated for each message.*

### Private Attributes

- size\_t [\\_messageSize](#page-67-0)
- const bool [\\_willSend](#page-67-1)
- std::vector< char > [\\_buffer](#page-67-2)

### Static Private Attributes

• static size\_t [\\_initialBufferSize](#page-67-3) =  $200$ 

### 7.14.2 Constructor & Destructor Documentation

#### <span id="page-66-0"></span>7.14.2.1 quarks::service::LogMessage::LogMessage (Logger::Severity *s*)

Determine whether the message will be sent. Definition at line 83 of file LogMessage.cc. References willSend, and anonymous namespace{LogMessage.cc}::addProlog().

#### <span id="page-66-1"></span>7.14.2.2 quarks::service::LogMessage::∼LogMessage ()

Send the accumulated message string. Definition at line 91 of file LogMessage.cc. References \_buffer, \_messageSize, and \_willSend.

### 7.14.3 Member Function Documentation

### <span id="page-66-4"></span>7.14.3.1 static size t quarks::service::LogMessage::initialBufferSize () [inline, static]

Return the initial number of bytes allocated for each message. Definition at line 56 of file LogMessage.hh. References \_initialBufferSize.

### <span id="page-66-5"></span>7.14.3.2 static void quarks::service::LogMessage::initialBufferSize (size\_t *s*) [inline, static]

Set the initial number of bytes allocated for each message. Definition at line 59 of file LogMessage.hh. References \_initialBufferSize.

#### <span id="page-66-2"></span>7.14.3.3 LogMessage & quarks::service::LogMessage::add (const char ∗ *format*, *...*)

Add with formatting to the message string.

#### Returns:

<span id="page-66-3"></span>A reference to this object so that adds may be chained.

Definition at line 124 of file LogMessage.cc.

References vadd().

Referenced by anonymous\_namespace{LogMessage.cc}::addProlog(), and testLogging().

#### 7.14.3.4 LogMessage& quarks::service::LogMessage::vadd (const char ∗ *format*, std::va\_list)

Add with formatting using an already initialized va\_list.

#### Returns:

A reference to this object so that adds may be chained.

Referenced by add().

### 7.14.4 Member Data Documentation

#### <span id="page-67-3"></span>7.14.4.1 size\_t quarks::service::LogMessage::\_initialBufferSize = 200 [static, private]

Definition at line 77 of file LogMessage.hh. Referenced by initialBufferSize().

#### <span id="page-67-0"></span>7.14.4.2 size\_t quarks::service::LogMessage::\_messageSize [private]

Definition at line 79 of file LogMessage.hh. Referenced by ∼LogMessage().

### <span id="page-67-1"></span>7.14.4.3 const bool quarks::service::LogMessage::\_willSend [private]

Definition at line 81 of file LogMessage.hh.

<span id="page-67-2"></span>Referenced by LogMessage(), and ∼LogMessage().

#### 7.14.4.4 std::vector<char> quarks::service::LogMessage::\_buffer [private]

Definition at line 83 of file LogMessage.hh.

Referenced by ∼LogMessage().

The documentation for this class was generated from the following files:

- [LogMessage.hh](#page-110-0)
- [LogMessage.cc](#page-108-0)

# <span id="page-68-0"></span>7.15 anonymous\_namespace{testCircularFifo.cc}::Node Struct Reference

### 7.15.1 Detailed Description

The values placed in the queue.

Definition at line 67 of file testCircularFifo.cc.

### Public Member Functions

- [Node](#page-68-1) ()
- [Node](#page-68-2) (int x, int y)

### Public Attributes

- int [a](#page-68-3)
- int [b](#page-68-4)

### 7.15.2 Constructor & Destructor Documentation

### <span id="page-68-1"></span>7.15.2.1 anonymous namespace{testCircularFifo.cc}::Node::Node () [inline]

<span id="page-68-2"></span>Definition at line 70 of file testCircularFifo.cc.

#### 7.15.2.2 anonymous\_namespace{testCircularFifo.cc}::Node::Node (int *x*, int *y*) [inline]

Definition at line 71 of file testCircularFifo.cc.

### 7.15.3 Member Data Documentation

#### <span id="page-68-3"></span>7.15.3.1 int anonymous\_namespace{testCircularFifo.cc}::Node::a

Definition at line 68 of file testCircularFifo.cc.

<span id="page-68-4"></span>Referenced by anonymous namespace{testCircularFifo.cc}::operator== $()$ , and anonymous namespace{testCircularFifo.cc}::Consumer::run().

#### 7.15.3.2 int anonymous\_namespace{testCircularFifo.cc}::Node::b

Definition at line 69 of file testCircularFifo.cc.

Referenced by anonymous namespace{testCircularFifo.cc}::operator== $($ ), and anonymous namespace{testCircularFifo.cc}::Consumer::run().

The documentation for this struct was generated from the following file:

• [testCircularFifo.cc](#page-126-0)

# 7.16 quarks::concurrency::NoInterruptFifo $\langle T \rangle$ Class Template Reference

#include <NoInterruptFifo.hh>

### 7.16.1 Detailed Description

#### template<typename T> class quarks::concurrency::NoInterruptFifo< T >

A concurrent FIFO based on a circular array synchronized by locked critical sections. Locking is achieved by disabling interrupts within the critical sections.

Unused slots in the array have the value T(). Values are copied in and out of the array using assignment.

T The item data type. It must have a default constructor and an assignment operation both of which can operate while interrupts are disabled.

Definition at line 61 of file NoInterruptFifo.hh.

### Public Member Functions

• [NoInterruptFifo](#page-70-0) (unsigned maxElements)

 $head = tail = 0$ *, set all slots to T().* 

- void [dump](#page-70-1) (const char ∗const label)
- ∼[NoInterruptFifo](#page-70-2) ()

*Destroy the items still enqueued in slots.*

- bool [enqueue](#page-70-3) (const T &newValue) *Copy a value into the next available slot, if any.*
- bool [dequeue](#page-70-4) (T &oldValue)

*Copy the next value, if any, out to oldValue.*

• bool [empty](#page-71-0) ()

*Inlineable test for an empty FIFO. Doesn't guarantee the success or failure of a subsequent attempt to enqueue or dequeue.*

• bool [full](#page-71-1) ()

*Inlineable test for a full FIFO. Doesn't guarantee the success or failure of a subsequent attempt to enqueue or dequeue.*

### Private Attributes

• const unsigned [nslots](#page-71-2)

*The total number of elements in state[].*

• unsigned [head](#page-71-3)

*The index just before that of the first allocated FIFO slot (modulo nslots).*

• unsigned [tail](#page-72-0)

*The index just before that of the next unused FIFO slot (modulo nslots).*

• T ∗const [value](#page-72-1) *The slot values.*

#### 7.16.2 Constructor & Destructor Documentation

<span id="page-70-0"></span>7.16.2.1 template<typename T> quarks::concurrency::NoInterruptFifo< T >::NoInterruptFifo (unsigned *maxElements*) [inline]

head = tail = 0, set all slots to  $T()$ .

#### Parameters:

<span id="page-70-2"></span> $\leftarrow$  *maxElements* The maximum number of elements that can be queued.

Definition at line 71 of file NoInterruptFifo.hh.

#### 7.16.2.2 template<typename T> quarks::concurrency::NoInterruptFifo< T >::∼NoInterruptFifo () [inline]

Destroy the items still enqueued in slots.

Definition at line 84 of file NoInterruptFifo.hh.

References quarks::concurrency::NoInterruptFifo< T >::value.

### 7.16.3 Member Function Documentation

<span id="page-70-1"></span>7.16.3.1 template<typename T> void quarks::concurrency::NoInterruptFifo< T >::dump (const char ∗const *label*) [inline]

<span id="page-70-3"></span>Definition at line 78 of file NoInterruptFifo.hh.

7.16.3.2 template<typename T> bool quarks::concurrency::NoInterruptFifo< T >::enqueue (const T & *newValue*) [inline]

Copy a value into the next available slot, if any.

#### Parameters:

 $\leftarrow$  *new Value* The enqueued value is copied from this (if possible).

#### Returns:

Was there room for the insertion?

Definition at line 91 of file NoInterruptFifo.hh.

<span id="page-70-4"></span>References quarks::concurrency::NoInterruptFifo< T >::tail, and quarks::concurrency::NoInterruptFifo<  $T >$ ::value.

### 7.16.3.3 template<typename T> bool quarks::concurrency::NoInterruptFifo< T >::dequeue (T & *oldValue*) [inline]

Copy the next value, if any, out to oldValue.

#### Parameters:

 $\rightarrow$  *oldValue* The dequeued value (if any) is copied to this.

### Returns:

<span id="page-71-0"></span>Was the FIFO nonempty?

Definition at line 106 of file NoInterruptFifo.hh.

References quarks::concurrency::NoInterruptFifo< T >::head.

7.16.3.4 template<typename T> bool quarks::concurrency::NoInterruptFifo $\langle T \rangle$ ::empty () [inline]

Inlineable test for an empty FIFO. Doesn't guarantee the success or failure of a subsequent attempt to enqueue or dequeue.

Definition at line 120 of file NoInterruptFifo.hh.

<span id="page-71-1"></span>References quarks::concurrency::NoInterruptFifo $\langle T \rangle$  >::head, and quarks::concurrency::NoInterruptFifo< T >::tail.

### 7.16.3.5 template<typename T> bool quarks::concurrency::NoInterruptFifo< T >::full () [inline]

Inlineable test for a full FIFO. Doesn't guarantee the success or failure of a subsequent attempt to enqueue or dequeue.

Definition at line 125 of file NoInterruptFifo.hh.

References quarks::concurrency::NoInterruptFifo $\langle T \rangle$ ::head, and quarks::concurrency::NoInterruptFifo< T >::tail.

### 7.16.4 Member Data Documentation

<span id="page-71-2"></span>7.16.4.1 template<typename T> const unsigned quarks::concurrency::NoInterruptFifo< T >::nslots [private]

The total number of elements in state[].

<span id="page-71-3"></span>Definition at line 63 of file NoInterruptFifo.hh.

#### 7.16.4.2 template<typename T> unsigned quarks::concurrency::NoInterruptFifo< T >::head [private]

The index just before that of the first allocated FIFO slot (modulo nslots).

Definition at line 64 of file NoInterruptFifo.hh.
Referenced by quarks::concurrency::NoInterruptFifo $\lt$  T  $>$ ::dequeue(), quarks::concurrency::NoInterruptFifo< T >::empty(), and quarks::concurrency::NoInterruptFifo< T  $>::full()$ .

#### 7.16.4.3 template<typename T> unsigned quarks::concurrency::NoInterruptFifo< T >::tail [private]

The index just before that of the next unused FIFO slot (modulo nslots).

Definition at line 65 of file NoInterruptFifo.hh.

Referenced by quarks::concurrency::NoInterruptFifo< T >::empty(), quarks::concurrency::NoInterruptFifo< T >::enqueue(), and quarks::concurrency::NoInterruptFifo<  $T > ::full()$ .

#### 7.16.4.4 template<typename T> T∗ const quarks::concurrency::NoInterruptFifo< T >::value [private]

The slot values.

Definition at line 66 of file NoInterruptFifo.hh.

Referenced by quarks::concurrency::NoInterruptFifo $\lt T$  >::enqueue(), and quarks::concurrency::NoInterruptFifo< T >::∼NoInterruptFifo().

The documentation for this class was generated from the following file:

• [NoInterruptFifo.hh](#page-112-0)

# 7.17 anonymous\_namespace{testCircularFifo.cc}::ProdRecord Struct Reference

# 7.17.1 Detailed Description

The record kept by each [Consumer](#page-42-0) for each [Producer.](#page-75-0) Definition at line 187 of file testCircularFifo.cc.

# Public Member Functions

- [ProdRecord](#page-73-0) ()
- void [mark](#page-73-1) (int consId, int prodId, int seqno) *Update a [Producer](#page-75-0) record after dequeueing a [Node.](#page-68-0)*

# Public Attributes

- bool [seqerr](#page-74-0) *Has a sequence error been detected?*
- int [maxSeq](#page-74-1) *The greatest sequence number seen.*
- set $<$  int  $>$  [seqSet](#page-74-2) *The set of all sequence numbers seen.*

# 7.17.2 Constructor & Destructor Documentation

# <span id="page-73-0"></span>7.17.2.1 anonymous\_namespace{testCircularFifo.cc}::ProdRecord::ProdRecord () [inline]

Definition at line 192 of file testCircularFifo.cc.

# 7.17.3 Member Function Documentation

<span id="page-73-1"></span>7.17.3.1 void anonymous\_namespace{testCircularFifo.cc}::ProdRecord::mark (int *consId*, int *prodId*, int *seqno*) [inline]

Update a [Producer](#page-75-0) record after dequeueing a [Node.](#page-68-0)

#### Parameters:

- $\leftarrow$  *consId* Which consumer received the [Node.](#page-68-0)
- $\leftarrow$  *prodId* Which [Producer](#page-75-0) sent the [Node.](#page-68-0)
- ← *seqno* The sequence number

Definition at line 199 of file testCircularFifo.cc.

Referenced by anonymous\_namespace{testCircularFifo.cc}::Consumer::run().

# 7.17.4 Member Data Documentation

#### <span id="page-74-0"></span>7.17.4.1 bool anonymous\_namespace{testCircularFifo.cc}::ProdRecord::seqerr

Has a sequence error been detected?

<span id="page-74-1"></span>Definition at line 188 of file testCircularFifo.cc.

#### 7.17.4.2 int anonymous\_namespace{testCircularFifo.cc}::ProdRecord::maxSeq

The greatest sequence number seen. Definition at line 189 of file testCircularFifo.cc.

#### <span id="page-74-2"></span>7.17.4.3 set<int> anonymous\_namespace{testCircularFifo.cc}::ProdRecord::seqSet

The set of all sequence numbers seen.

Definition at line 190 of file testCircularFifo.cc.

The documentation for this struct was generated from the following file:

• [testCircularFifo.cc](#page-126-0)

# <span id="page-75-0"></span>7.18 anonymous\_namespace{testCircularFifo.cc}::Producer Struct Reference

Inheritance diagram for anonymous\_namespace{testCircularFifo.cc}::Producer::

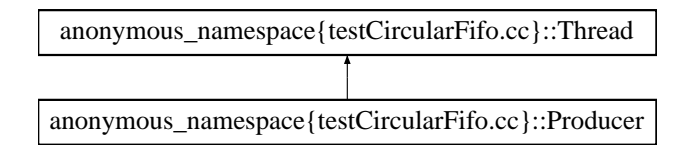

### 7.18.1 Detailed Description

Enqueues a fixed number of Nodes, yielding after each enqueue, then exits. Each node contains the producer ID and a monotonically increasing sequence number.

Definition at line 160 of file testCircularFifo.cc.

# Public Member Functions

• [Producer](#page-75-1) (int id, [CircularFifo](#page-38-0) $\langle$  [Node](#page-68-0)  $\rangle$  &fifo, const set $\langle$  int  $\rangle$  & seques)

*Parameters:*

← *seqnos The set of [Node](#page-68-0) sequence numbers to use.*

- int [id](#page-76-0) () const
- void [run](#page-76-1) ()

*Override this with the implementation of the thread's code.*

# Private Attributes

- const int id
- [CircularFifo](#page-38-0)< [Node](#page-68-0) > ∗ [\\_fifo](#page-76-3)
- const set< int > ∗ [\\_seqnos](#page-76-4)

# 7.18.2 Constructor & Destructor Documentation

<span id="page-75-1"></span>7.18.2.1 anonymous\_namespace{testCircularFifo.cc}::Producer::Producer (int *id*, CircularFifo< Node  $> \&$  *fifo*, const set  $<$  **int**  $> \&$  *seqnos*) [inline]

#### Parameters:

← *seqnos* The set of [Node](#page-68-0) sequence numbers to use.

Definition at line 162 of file testCircularFifo.cc.

# 7.18.3 Member Function Documentation

#### <span id="page-76-0"></span>7.18.3.1 int anonymous\_namespace{testCircularFifo.cc}::Producer::id () const [inline]

<span id="page-76-1"></span>Definition at line 169 of file testCircularFifo.cc.

#### 7.18.3.2 void anonymous\_namespace{testCircularFifo.cc}::Producer::run () [inline, virtual]

Override this with the implementation of the thread's code.

Implements [anonymous\\_namespace{testCircularFifo.cc}::Thread.](#page-81-0)

Definition at line 171 of file testCircularFifo.cc.

References anonymous\_namespace{testCircularFifo.cc}::Thread::enqueueWait(), and anonymous\_ namespace{testCircularFifo.cc}::Thread::yield().

# 7.18.4 Member Data Documentation

#### <span id="page-76-2"></span>7.18.4.1 const int anonymous\_namespace{testCircularFifo.cc}::Producer::\_id [private]

<span id="page-76-3"></span>Definition at line 180 of file testCircularFifo.cc.

7.18.4.2 CircularFifo<Node>∗ anonymous\_namespace{testCircularFifo.cc}::Producer::\_fifo [private]

<span id="page-76-4"></span>Definition at line 181 of file testCircularFifo.cc.

#### 7.18.4.3 const set<int>∗ anonymous\_namespace{testCircularFifo.cc}::Producer::\_seqnos [private]

Definition at line 182 of file testCircularFifo.cc.

The documentation for this struct was generated from the following file:

• [testCircularFifo.cc](#page-126-0)

# 7.19 quarks::service::PtyLogger Class Reference

#include <PtyLogger.hh>

Inheritance diagram for quarks::service::PtyLogger::

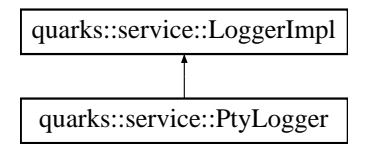

# 7.19.1 Detailed Description

Write log messages to /dev/pty0. If the PTY can't be opened then log messages will go to fd 1 (stdout).

The shell available for core.x.y.devel opens the telnet session socket as /dev/pty0 so writing to that device will send output to your terminal rather than to the syslog.

Definition at line 55 of file PtyLogger.hh.

# Public Member Functions

- [PtyLogger](#page-77-0) ()
- virtual void [send](#page-78-0) (const char ∗msg, size\_t nbytes) *Deliver a preformatted log message.*
- virtual bool [needTimestamps](#page-78-1) () const *Should the preformatted messages already have timestamps?*
- virtual ∼[PtyLogger](#page-77-1) ()

# Private Attributes

- int fd
	- *The file descriptor to which output will go.*

# 7.19.2 Constructor & Destructor Documentation

#### <span id="page-77-0"></span>7.19.2.1 quarks::service::PtyLogger::PtyLogger ()

Definition at line 59 of file PtyLogger.cc.

<span id="page-77-1"></span>References \_fd, and anonymous\_namespace{PtyLogger.cc}::Stderr.

### 7.19.2.2 quarks::service::PtyLogger::∼PtyLogger () [virtual]

Definition at line 89 of file PtyLogger.cc.

References fd, and anonymous namespace{PtyLogger.cc}::Stderr.

# 7.19.3 Member Function Documentation

#### <span id="page-78-0"></span>7.19.3.1 void quarks::service::PtyLogger::send (const char ∗ *msg*, size\_t *nbytes*) [virtual]

Deliver a preformatted log message.

Implements [quarks::service::LoggerImpl.](#page-63-0)

Definition at line 71 of file PtyLogger.cc.

<span id="page-78-1"></span>References \_fd, anonymous\_namespace{PtyLogger.cc}::Stderr, and quarks::io::writeAll().

#### 7.19.3.2 bool quarks::service::PtyLogger::needTimestamps () const [virtual]

Should the preformatted messages already have timestamps?

Implements [quarks::service::LoggerImpl.](#page-64-0)

Definition at line 79 of file PtyLogger.cc.

References \_fd, and anonymous\_namespace{PtyLogger.cc}::Stderr.

### 7.19.4 Member Data Documentation

#### <span id="page-78-2"></span>7.19.4.1 int quarks::service::PtyLogger:: fd [private]

The file descriptor to which output will go.

Definition at line 57 of file PtyLogger.hh.

Referenced by needTimestamps(), PtyLogger(), send(), and ∼PtyLogger().

The documentation for this class was generated from the following files:

- [PtyLogger.hh](#page-116-0)
- [PtyLogger.cc](#page-114-0)

# 7.20 SayTime Struct Reference

# 7.20.1 Detailed Description

Definition at line 43 of file rce405/testTiming.cc.

# Public Member Functions

• void [takeTime](#page-79-0) (unsigned long long ticks, unsigned rpt, unsigned id, const char ∗comment)

# 7.20.2 Member Function Documentation

<span id="page-79-0"></span>7.20.2.1 void SayTime::takeTime (unsigned long long *ticks*, unsigned *rpt*, unsigned *id*, const char ∗ *comment*) [inline]

Definition at line 44 of file rce405/testTiming.cc.

The documentation for this struct was generated from the following file:

• [rce405/testTiming.cc](#page-138-0)

# <span id="page-80-0"></span>7.21 anonymous\_namespace{testCircularFifo.cc}::Thread Struct Reference

Inheritance diagram for anonymous\_namespace{testCircularFifo.cc}::Thread::

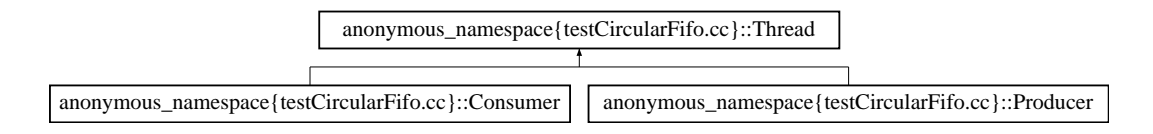

# 7.21.1 Detailed Description

The abstract base class for producers and consumers. Non-copyable. Definition at line 78 of file testCircularFifo.cc.

# Public Member Functions

- [Thread](#page-81-1) ()
- void [start](#page-81-2) ()

*Create and start a thread/task/whatever as provided by the OS.*

• virtual void [run](#page-81-0)  $() = 0$ 

*Override this with the implementation of the thread's code.*

• void [yield](#page-81-3) () const

*Yield the CPU, get rescheduled behind all threads of the same priority.*

- void [join](#page-82-0) () const *Wait for [run\(\)](#page-81-0) to exit.*
- void [enqueueWait](#page-82-1) [\(CircularFifo](#page-38-0)< [Node](#page-68-0) > ∗fifo, const [Node](#page-68-0) &d) *Endless loop of (Try to enqueue, yield if it fails.).*
- void [dequeueWait](#page-82-2) [\(CircularFifo](#page-38-0)< [Node](#page-68-0) > ∗fifo, [Node](#page-68-0) &d)
- virtual ∼[Thread](#page-81-4) ()

# Private Member Functions

- [Thread](#page-80-0) (const Thread &)
- [Thread](#page-80-0) & [operator=](#page-82-3) (const Thread &)

#### Static Private Member Functions

• static rtems\_task [jumpoff](#page-82-4) [\(Thread](#page-80-0) ∗) *The starting point for all threads.*

# Private Attributes

- Objects\_Id [\\_osid](#page-83-0) *RTEMS task ID.*
- volatile bool done

*Has [run\(\)](#page-81-0) exited yet?*

# Friends

• class [Completion](#page-82-5) *Used to perform cleanup after [run\(\)](#page-81-0) exits.*

# 7.21.2 Constructor & Destructor Documentation

#### <span id="page-81-1"></span>7.21.2.1 anonymous\_namespace{testCircularFifo.cc}::Thread::Thread () [inline]

<span id="page-81-4"></span>Definition at line 79 of file testCircularFifo.cc.

7.21.2.2 virtual anonymous\_namespace{testCircularFifo.cc}::Thread::∼Thread () [inline, virtual]

<span id="page-81-5"></span>Definition at line 121 of file testCircularFifo.cc.

7.21.2.3 anonymous namespace{testCircularFifo.cc}::Thread::Thread (const Thread &) [private]

# 7.21.3 Member Function Documentation

#### <span id="page-81-2"></span>7.21.3.1 void anonymous namespace{testCircularFifo.cc}::Thread::start () [inline]

<span id="page-81-0"></span>Create and start a thread/task/whatever as provided by the OS. Definition at line 85 of file testCircularFifo.cc.

### 7.21.3.2 virtual void anonymous namespace{testCircularFifo.cc}::Thread::run () [pure virtual]

Override this with the implementation of the thread's code.

Implemented in [anonymous\\_namespace{testCircularFifo.cc}::Producer,](#page-76-1) and [anonymous\\_](#page-43-0) [namespace{testCircularFifo.cc}::Consumer.](#page-43-0)

<span id="page-81-3"></span>Referenced by jumpoff().

#### 7.21.3.3 void anonymous namespace{testCircularFifo.cc}::Thread::yield () const [inline]

Yield the CPU, get rescheduled behind all threads of the same priority.

Definition at line 101 of file testCircularFifo.cc.

<span id="page-82-0"></span>Referenced by anonymous\_namespace{testCircularFifo.cc}::Consumer::run(), and anonymous\_namespace{testCircularFifo.cc}::Producer::run().

#### 7.21.3.4 void anonymous\_namespace{testCircularFifo.cc}::Thread::join () const [inline]

Wait for [run\(\)](#page-81-0) to exit.

Definition at line 104 of file testCircularFifo.cc.

<span id="page-82-1"></span>References quarks::concurrency::yield().

#### 7.21.3.5 void anonymous\_namespace{testCircularFifo.cc}::Thread::enqueueWait (CircularFifo< Node >  $*$  *fifo*, const Node & *d*) [inline]

Endless loop of (Try to enqueue, yield if it fails.).

Definition at line 107 of file testCircularFifo.cc.

References quarks::concurrency::CircularFifo< T >::enqueue(), and quarks::concurrency::yield().

<span id="page-82-2"></span>Referenced by anonymous\_namespace{testCircularFifo.cc}::Producer::run().

#### 7.21.3.6 void anonymous\_namespace{testCircularFifo.cc}::Thread::dequeueWait (CircularFifo< Node >  $*$  *fifo*, Node & *d*) [inline]

Endless loop of (Try to dequeue, yield if it fails.)

Definition at line 114 of file testCircularFifo.cc.

<span id="page-82-3"></span>References quarks::concurrency::CircularFifo< T >::dequeue(), and quarks::concurrency::yield().

#### 7.21.3.7 Thread& anonymous\_namespace{testCircularFifo.cc}::Thread::operator= (const Thread &) [private]

<span id="page-82-4"></span>7.21.3.8 rtems\_task anonymous\_namespace{testCircularFifo.cc}::Thread::jumpoff (Thread ∗ *t*) [static, private]

The starting point for all threads.

Definition at line 151 of file testCircularFifo.cc.

References run().

# 7.21.4 Friends And Related Function Documentation

#### <span id="page-82-5"></span>7.21.4.1 friend class Completion [friend]

Used to perform cleanup after [run\(\)](#page-81-0) exits.

Definition at line 131 of file testCircularFifo.cc.

# 7.21.5 Member Data Documentation

### <span id="page-83-0"></span>7.21.5.1 Objects\_Id anonymous\_namespace{testCircularFifo.cc}::Thread::\_osid [private]

RTEMS task ID.

<span id="page-83-1"></span>Definition at line 128 of file testCircularFifo.cc.

# 7.21.5.2 volatile bool anonymous\_namespace{testCircularFifo.cc}::Thread::\_done [private]

Has [run\(\)](#page-81-0) exited yet?

Definition at line 129 of file testCircularFifo.cc.

The documentation for this struct was generated from the following file:

• [testCircularFifo.cc](#page-126-0)

# <span id="page-84-0"></span>7.22 quarks::service::TimerGuard< Accumulator > Class Template Reference

#include <TimerGuard.hh>

# 7.22.1 Detailed Description

#### template<typename Accumulator> class quarks::service::TimerGuard<Accumulator >

Time a block of code between the exiting of the TimeGuard constructor and the start of the TimeGuard destructor. Always in-line.

The destructor will call the void takeTime(unsigned long long,...) member function of the Accumulator object passed to the constructor. The first argument will be the elapsed time expressed as the number of ticks of whatever system clock is being used. Static member functions are provided which convert these values into seconds or CPU clock cycles. The second argument is the number of repetitions of the desired instructions in the timed region. The third argument is an arbitrary ID number for the section of code. The last argument is a short comment string.

If needed by your system [TimerGuard](#page-84-0) uses barrier instructions in order to clear the CPU pipeline, prefetched instructions and pending data fetch/store operations before and after the code to be timed.

Here's an example of use when the Accumulator object is a classic Singleton which makes histograms. This particular example would probably have to be compiled without optimization, or else the divisions might be done at compile time. The constructor and destructor for [TimerGuard](#page-84-0) have the "always inline" GCC attribute in order to avoid function call overhead.

```
void timeDivUlong()
{
 register unsigned long a = 314159UL; // Avoid arg fetch in timed code.
 register unsigned long b = 271727UL;TimerGuard tg(*TimeHist::instance(), 100, TimeHist::UlongDiv, "100 ulong divisions");
 register c = a/b;
 c = h/a;
 c = a/b;...
}
```
Accumulator The type of the object whose takeTime(unsigned long long,...) member function is called by the [TimerGuard](#page-84-0) destructor.

Definition at line 49 of file rce405/TimerGuard.hh.

# Public Member Functions

- [TimerGuard](#page-85-0) (Accumulator &accum, unsigned rptc, unsigned id, const char ∗comment) \_\_attribute\_-  $((always_$ inline $))$
- ∼[TimerGuard](#page-85-1) () \_\_attribute\_\_((always\_inline))

# Private Attributes

- unsigned long long [\\_ticks](#page-85-2)
- Accumulator & accum
- const unsigned repeatCount
- const unsigned id
- const char ∗const [\\_comment](#page-85-6)

#### 7.22.2 Constructor & Destructor Documentation

<span id="page-85-0"></span>7.22.2.1 template<typename Accumulator> quarks::service::TimerGuard< Accumulator >::TimerGuard (Accumulator & *accum*, unsigned *rptc*, unsigned *id*, const char ∗ *comment*) [inline]

Definition at line 64 of file rce405/TimerGuard.hh.

<span id="page-85-1"></span>References quarks::service::TimerGuard< Accumulator >::\_ticks.

#### 7.22.2.2 template<typename Accumulator> quarks::service::TimerGuard< Accumulator >::~TimerGuard () [inline]

Definition at line 83 of file rce405/TimerGuard.hh.

References quarks::service::TimerGuard< Accumulator >::\_accum, and quarks::service::TimerGuard< Accumulator >::\_ticks.

#### 7.22.3 Member Data Documentation

<span id="page-85-2"></span>7.22.3.1 template<typename Accumulator> unsigned long long quarks::service::TimerGuard< Accumulator >::\_ticks [private]

Definition at line 50 of file rce405/TimerGuard.hh.

<span id="page-85-3"></span>Referenced by quarks::service::TimerGuard< Accumulator >::TimerGuard(), and quarks::service::TimerGuard< Accumulator >::∼TimerGuard().

#### 7.22.3.2 template<typename Accumulator> Accumulator& quarks::service::TimerGuard< Accumulator >:: accum [private]

Definition at line 51 of file rce405/TimerGuard.hh.

<span id="page-85-4"></span>Referenced by quarks::service::TimerGuard< Accumulator >::∼TimerGuard().

#### 7.22.3.3 template<typename Accumulator> const unsigned quarks::service::TimerGuard< Accumulator >::\_repeatCount [private]

<span id="page-85-5"></span>Definition at line 52 of file rce405/TimerGuard.hh.

7.22.3.4 template<typename Accumulator> const unsigned quarks::service::TimerGuard< Accumulator  $>::$  id [private]

<span id="page-85-6"></span>Definition at line 53 of file rce405/TimerGuard.hh.

### 7.22.3.5 template<typename Accumulator> const char∗ const quarks::service::TimerGuard< Accumulator >::\_comment [private]

Definition at line 54 of file rce405/TimerGuard.hh.

The documentation for this class was generated from the following file:

• [rce405/TimerGuard.hh](#page-141-0)

# Chapter 8

# quarks File Documentation

# 8.1 BitSet.hh File Reference

# 8.1.1 Detailed Description

Copyright 2010 by The Board of Trustees of the Leland Stanford Junior University. All rights reserved.

# Facility:

RCE Petacache

#### Abstract:

Define and implement class BitSet.

#### Author:

Sephen Tether <[tether@slac.stanford.edu](mailto:tether@slac.stanford.edu)>

#### Date created:

2010/03/24

#### Last commit:

\$Date: 2010-03-29 14:35:22 -0700 (Mon, 29 Mar 2010) \$ by \$Author: tether \$.

#### Revision number:

\$Revision: 1118 \$

#### Location in repository:

\$HeadURL: <file:///reg/g/npa/svnrepo/quarks/trunk/datastructures/BitSet.hh> \$

### Credits:

SLAC

#### Definition in file [BitSet.hh.](#page-0-0)

#include <algorithm>

#### Namespaces

- namespace [quarks](#page-19-0)
- namespace [quarks::datastructures](#page-25-0)

#### **Classes**

- class [quarks::datastructures::BitSet](#page-33-0) *A classic powerset stored in an unsigned integer.*
- class [quarks::datastructures::BitPq](#page-30-0) *Yields a sequence of set bit positions in order from lowest to highest.*

#### **Defines**

• #define [QUARKS\\_DATASTRUCTURES\\_BITSET\\_HH](#page-89-0)

#### Functions

- BitSet [quarks::datastructures::operator](#page-26-0)∼ (const BitSet &b) *Produce a new Bitset with the same members as b.complement().*
- BitSet [quarks::datastructures::operator](#page-26-1)| (const BitSet &a, const BitSet &b) *Produce a new Bitset that's the union of a and b.*
- BitSet [quarks::datastructures::operator &](#page-25-1) (const BitSet &a, const BitSet &b) *Produce a new Bitset that's the intersection of a and b.*
- BitSet [quarks::datastructures::operator](#page-26-2)<sup>∧</sup> (const BitSet &a, const BitSet &b) *Produce a new Bitset that's the symmetric difference of a and b.*
- BitSet [quarks::datastructures::operator-](#page-25-2) (const BitSet &a, const BitSet &b) *Produce a new Bitset that's the difference of a and b.*

# Variables

- static const unsigned [quarks::datastructures::deBruijn](#page-26-3) = 0x077CB531U
- static const int [quarks::datastructures::deBruijnUnscramble](#page-26-4) [32]

# 8.1.2 Define Documentation

#### <span id="page-89-0"></span>8.1.2.1 #define QUARKS\_DATASTRUCTURES\_BITSET\_HH

Definition at line 37 of file BitSet.hh.

# 8.2 CircularFifo.hh File Reference

# 8.2.1 Detailed Description

Copyright 2010 by The Board of Trustees of the Leland Stanford Junior University. All rights reserved.

#### Facility:

RCE Petacache

#### Abstract:

Defers the definition of the class template CircularFifo to the appropriate system dependent header.

#### Author:

Stephen Tether <[tether@slac.stanford.edu](mailto:tether@slac.stanford.edu)>

#### Date created:

2010/05/14

#### Last commit:

\$Date: 2010-05-18 17:54:11 -0700 (Tue, 18 May 2010) \$ by \$Author: tether \$.

#### Revision number:

\$Revision: 1152 \$

#### Location in repository:

\$HeadURL: <file:///reg/g/npa/svnrepo/quarks/trunk/concurrency/CircularFifo.hh> \$

#### Credits:

SLAC

Definition in file [CircularFifo.hh.](#page-0-0)

#### Defines

• #define [QUARKS\\_CONCURRENCY\\_CIRCULARFIFO\\_HH](#page-90-0)

# 8.2.2 Define Documentation

# <span id="page-90-0"></span>8.2.2.1 #define QUARKS\_CONCURRENCY\_CIRCULARFIFO\_HH

Definition at line 38 of file CircularFifo.hh.

# 8.3 CircularFifo.hh File Reference

# 8.3.1 Detailed Description

```
Copyright 2010
               by
   The Board of Trustees of the
Leland Stanford Junior University.
       All rights reserved.
```
#### Facility:

RCE Petacache

#### Abstract:

Define the CircularFifo class template for RCEs with PowerPC processors.

#### Author:

Stephen Tether <[tether@slac.stanford.edu](mailto:tether@slac.stanford.edu)>

#### Date created:

2010/05/14

#### Last commit:

\$Date: 2010-05-18 17:57:37 -0700 (Tue, 18 May 2010) \$ by \$Author: tether \$.

#### Revision number:

\$Revision: 1153 \$

#### Location in repository:

\$HeadURL: <file:///reg/g/npa/svnrepo/quarks/trunk/concurrency/rce405/CircularFifo.hh> \$

# Credits:

SLAC

Definition in file [rce405/CircularFifo.hh.](#page-0-0)

#include "quarks/concurrency/rce405/LlScFifo.hh"

#### Namespaces

- namespace [quarks](#page-19-0)
- namespace [quarks::concurrency](#page-20-0)

### **Classes**

• class [quarks::concurrency::CircularFifo](#page-38-0)< T >

*A generic wrapper for a concurrent FIFO implemented using a circular buffer with a fixed number of slots. T The type of the items to be queued.*

# Defines

• #define [QUARKS\\_CONCURRENCY\\_RCE405\\_CIRCULARFIFO\\_HH](#page-92-0)

# 8.3.2 Define Documentation

# <span id="page-92-0"></span>8.3.2.1 #define QUARKS\_CONCURRENCY\_RCE405\_CIRCULARFIFO\_HH

Definition at line 37 of file rce405/CircularFifo.hh.

# 8.4 CriticalSection.hh File Reference

# 8.4.1 Detailed Description

Copyright 2010 by The Board of Trustees of the Leland Stanford Junior University. All rights reserved.

### Facility:

RCE Petacache

#### Abstract:

declares class CriticalSection.

#### Author:

Stephen Tether <[tether@slac.stanford.edu](mailto:tether@slac.stanford.edu)>

#### Date created:

2010/03/26

### Last commit:

\$Date: 2010-03-29 14:35:22 -0700 (Mon, 29 Mar 2010) \$ by \$Author: tether \$.

#### Revision number:

\$Revision: 1118 \$

#### Location in repository:

```
$HeadURL: file:///reg/g/npa/svnrepo/quarks/trunk/concurrency/CriticalSection.hh
$
```
# Credits:

SLAC

Definition in file [CriticalSection.hh.](#page-0-0)

#include "rce/service/Semaphore.hh"

# Namespaces

- namespace [quarks](#page-19-0)
- namespace [quarks::concurrency](#page-20-0)

#### Classes

• class [quarks::concurrency::CriticalSection](#page-44-0)

*Take a Semaphore on construction, give it back on destruction. Non-copyable.*

# Defines

• #define [QUARKS\\_CONCURRENCY\\_CRITICALSECTION\\_HH](#page-94-0)

# 8.4.2 Define Documentation

# <span id="page-94-0"></span>8.4.2.1 #define QUARKS\_CONCURRENCY\_CRITICALSECTION\_HH

Definition at line 38 of file CriticalSection.hh.

# 8.5 docmain.hh File Reference

# 8.5.1 Detailed Description

```
Copyright 2010
               by
   The Board of Trustees of the
Leland Stanford Junior University.
      All rights reserved.
```
#### Facility:

RCE Petacache

#### Abstract:

Define for project "quarks" the doxygen main page contents, namespace docs and any other documentation that has no other good place to sit.

# Author:

Stephen Tether <[tether@slac.stanford.edu](mailto:tether@slac.stanford.edu)>

#### Date created:

2010/03/29

#### Last commit:

\$Date: 2010-04-02 15:20:51 -0700 (Fri, 02 Apr 2010) \$ by \$Author: tether \$.

#### Revision number:

\$Revision: 1133 \$

#### Location in repository:

\$HeadURL: <file:///reg/g/npa/svnrepo/quarks/trunk/docmain.hh> \$

#### Credits:

SLAC

Definition in file [docmain.hh.](#page-0-0)

#### Namespaces

- namespace [quarks](#page-19-0)
- namespace [quarks::concurrency](#page-20-0)
- namespace [quarks::datastructures](#page-25-0)
- namespace [quarks::io](#page-27-0)
- namespace [quarks::service](#page-29-0)

# 8.6 InitLogging.hh File Reference

# 8.6.1 Detailed Description

Copyright 2010 by The Board of Trustees of the Leland Stanford Junior University. All rights reserved.

#### Facility:

RCE Petacache

#### Abstract:

Defines and implements the InitLogging class.

#### Author:

Stephen Tether <[tether@slac.stanford.edu](mailto:tether@slac.stanford.edu)>

#### Date created:

2009/03/26

#### Revision date:

\$Date: 2010-03-29 14:35:22 -0700 (Mon, 29 Mar 2010) \$

#### Revision number:

\$Revision: 1118 \$

#### Checkout/export tag:

\$Name\$

### Credits:

SLAC

Definition in file [InitLogging.hh.](#page-0-0)

#include "quarks/service/Logger.hh"

# Namespaces

- namespace [quarks](#page-19-0)
- namespace [quarks::service](#page-29-0)

# Classes

• struct [quarks::service::InitLogging](#page-46-0)

*Set up logging in the constructor and tear it down in the destructor.*

# Defines

• #define [QUARKS\\_SERVICE\\_INITLOGGING\\_HH](#page-97-0)

# 8.6.2 Define Documentation

# <span id="page-97-0"></span>8.6.2.1 #define QUARKS\_SERVICE\_INITLOGGING\_HH

Definition at line 37 of file InitLogging.hh.

# 8.7 legal.cc File Reference

# 8.8 legal.hh File Reference

# 8.9 LlScFifo.hh File Reference

# 8.9.1 Detailed Description

Copyright 2010 by The Board of Trustees of the Leland Stanford Junior University. All rights reserved.

#### Facility:

RCE Petacache

#### Abstract:

Define the LlScFifo class template.

#### Author:

Stephen Tether <[tether@slac.stanford.edu](mailto:tether@slac.stanford.edu)>

# Date created:

2010/05/07

#### Last commit:

\$Date: 2010-05-18 17:57:37 -0700 (Tue, 18 May 2010) \$ by \$Author: tether \$.

#### Revision number:

\$Revision: 1153 \$

#### Location in repository:

\$HeadURL: <file:///reg/g/npa/svnrepo/quarks/trunk/concurrency/rce405/LlScFifo.hh> \$

#### Credits:

SLAC

#### Definition in file [LlScFifo.hh.](#page-0-0)

#include <memory>

#include "quarks/service/Logger.hh"

#include "quarks/concurrency/rce405/syncops.hh"

### Namespaces

- namespace [quarks](#page-19-0)
- namespace [quarks::concurrency](#page-20-0)

# Classes

- class [quarks::concurrency::LlScFifo](#page-51-0)< T >
	- *A lock-free concurrent FIFO based on a circular array synchronized by the atomic operations Load and Lock (LL) and Store Conditional (SC).*

# Defines

• #define [QUARKS\\_CONCURRENCY\\_RCE405\\_LLSCFIFO\\_HH](#page-101-0)

# 8.9.2 Define Documentation

### <span id="page-101-0"></span>8.9.2.1 #define QUARKS\_CONCURRENCY\_RCE405\_LLSCFIFO\_HH

Definition at line 37 of file LlScFifo.hh.

# 8.10 Logger.cc File Reference

### 8.10.1 Detailed Description

Copyright 2010 by The Board of Trustees of the Leland Stanford Junior University. All rights reserved.

#### Facility:

RCE quarks

#### Abstract:

Implements Logger::log().

# Author:

Stephen Tether <[tether@slac.stanford.edu](mailto:tether@slac.stanford.edu)>

#### Date created:

2010/02/11

#### Revision date:

\$Date: 2010-04-02 15:28:29 -0700 (Fri, 02 Apr 2010) \$

#### Revision number:

\$Revision: 1134 \$

#### Checkout/export tag:

\$Name\$

### Credits:

SLAC

# Definition in file [Logger.cc.](#page-0-0)

#include <cstdarg>

- #include <tr1/memory>
- #include "rce/service/Semaphore.hh"
- #include "quarks/concurrency/CriticalSection.hh"
- #include "quarks/service/Logger.hh"
- #include "quarks/service/LoggerImpl.hh"
- #include "quarks/service/LogMessage.hh"

### Namespaces

- namespace [quarks](#page-19-0)
- namespace [quarks::service](#page-29-0)

# 8.11 Logger.hh File Reference

# 8.11.1 Detailed Description

Copyright 2010 by The Board of Trustees of the Leland Stanford Junior University. All rights reserved.

### Facility:

RCE quarks

#### Abstract:

Declares the Logger class.

#### Author:

Stephen Tether <[tether@slac.stanford.edu](mailto:tether@slac.stanford.edu)>

#### Date created:

2009/12/19

#### Revision date:

\$Date: 2010-04-02 15:28:29 -0700 (Fri, 02 Apr 2010) \$

#### Revision number:

\$Revision: 1134 \$

#### Checkout/export tag:

\$Name\$

# Credits:

SLAC

#### Definition in file [Logger.hh.](#page-0-0)

#include <tr1/memory>

- #include <cstdarg>
- #include "rce/service/Semaphore.hh"
- #include "quarks/concurrency/CriticalSection.hh"

# Namespaces

- namespace [quarks](#page-19-0)
- namespace [quarks::service](#page-29-0)

# Classes

• class [quarks::service::Logger](#page-57-0) *Handle log messages from applications.*

# Defines

• #define [QUARKS\\_SERVICE\\_LOGGER\\_HH](#page-104-0)

# 8.11.2 Define Documentation

# <span id="page-104-0"></span>8.11.2.1 #define QUARKS\_SERVICE\_LOGGER\_HH

Definition at line 37 of file Logger.hh.

# 8.12 LoggerImpl.cc File Reference

## 8.12.1 Detailed Description

Copyright 2010 by The Board of Trustees of the Leland Stanford Junior University. All rights reserved.

#### Facility:

RCE Petacache

#### Abstract:

Provides some tools useful when implementing loggers.

#### Author:

Stephen Tether <[tether@slac.stanford.edu](mailto:tether@slac.stanford.edu)>

#### Date created:

2010/02/24

#### Last commit:

\$Date: 2010-03-26 19:54:05 -0700 (Fri, 26 Mar 2010) \$ by \$Author: tether \$.

#### Revision number:

\$Revision: 1111 \$

#### Location in repository:

\$HeadURL: <file:///reg/g/npa/svnrepo/quarks/trunk/service/src/LoggerImpl.cc> \$

### Credits:

SLAC

Definition in file [LoggerImpl.cc.](#page-0-0)

#include "quarks/service/Logger.hh"

#include "quarks/service/LoggerImpl.hh"

### Namespaces

- namespace [quarks](#page-19-0)
- namespace [quarks::service](#page-29-0)

# 8.13 LoggerImpl.hh File Reference

## 8.13.1 Detailed Description

Copyright 2010 by The Board of Trustees of the Leland Stanford Junior University. All rights reserved.

#### Facility:

RCE Petacache

#### Abstract:

Declares class LoggerImpl.

#### Author:

Stephen Tether <[tether@slac.stanford.edu](mailto:tether@slac.stanford.edu)>

# Date created:

2009/12/19

#### Revision date:

\$Date: 2010-04-02 15:28:29 -0700 (Fri, 02 Apr 2010) \$

#### Revision number:

\$Revision: 1134 \$

#### Checkout/export tag:

\$Name\$

# Credits:

SLAC

#### Definition in file [LoggerImpl.hh.](#page-0-0)

#include <cstdarg>

#include <tr1/memory>

#### Namespaces

- namespace [quarks](#page-19-0)
- namespace [quarks::service](#page-29-0)

# Classes

• class [quarks::service::LoggerImpl](#page-63-1)

*Abstract base class for logging implementations.*

# Defines

• #define [QUARKS\\_SERVICE\\_LOGGERIMPL\\_HH](#page-107-0)

# 8.13.2 Define Documentation

# <span id="page-107-0"></span>8.13.2.1 #define QUARKS\_SERVICE\_LOGGERIMPL\_HH

Definition at line 37 of file LoggerImpl.hh.
## 8.14 LogMessage.cc File Reference

## 8.14.1 Detailed Description

Copyright 2010 by The Board of Trustees of the Leland Stanford Junior University. All rights reserved.

## Facility:

RCE Petacache

#### Abstract:

Implements the LogMessage class.

## Author:

Stephen Tether <[tether@slac.stanford.edu](mailto:tether@slac.stanford.edu)>

## Date created:

2010/03/25

## Last commit:

\$Date: 2010-04-02 15:28:29 -0700 (Fri, 02 Apr 2010) \$ by \$Author: tether \$.

#### Revision number:

\$Revision: 1134 \$

#### Location in repository:

```
$HeadURL: file:///reg/g/npa/svnrepo/quarks/trunk/service/src/LogMessage.cc
$
```
## Credits:

SLAC

#### Definition in file [LogMessage.cc.](#page-0-0)

- #include <cstdarg>
- #include <stdio.h>
- #include <time.h>
- #include <vector>
- #include "quarks/service/Logger.hh"
- #include "quarks/service/LogMessage.hh"

#### Namespaces

- namespace [anonymous\\_namespace{LogMessage.cc}](#page-16-0)
- namespace [quarks](#page-19-0)
- namespace [quarks::service](#page-29-0)

## Functions

• void [anonymous\\_namespace{LogMessage.cc}::addProlog](#page-16-1) (LogMessage &msg, Logger::Severity sev)

## 8.15 LogMessage.hh File Reference

## 8.15.1 Detailed Description

```
Copyright 2010
by
The Board of Trustees of the
Leland Stanford Junior University.
All rights reserved.
```
#### Facility:

RCE Petacache

#### Abstract:

Declares class LogMessage.

#### Author:

Stephen Tether <[tether@slac.stanford.edu](mailto:tether@slac.stanford.edu)>

### Date created:

2010/03/25

## Last commit:

\$Date: 2010-03-29 14:35:22 -0700 (Mon, 29 Mar 2010) \$ by \$Author: tether \$.

#### Revision number:

\$Revision: 1118 \$

#### Location in repository:

\$HeadURL: <file:///reg/g/npa/svnrepo/quarks/trunk/service/LogMessage.hh> \$

## Credits:

SLAC

### Definition in file [LogMessage.hh.](#page-0-0)

#include <vector>

#include "quarks/service/Logger.hh"

### Namespaces

- namespace [quarks](#page-19-0)
- namespace [quarks::service](#page-29-0)

## Classes

- class [quarks::service::LogMessage](#page-65-0)
	- *Assembles a log message in a buffer.*

## Defines

• #define [QUARKS\\_SERVICE\\_LOGMESSAGE\\_HH](#page-111-0)

## 8.15.2 Define Documentation

## <span id="page-111-0"></span>8.15.2.1 #define QUARKS\_SERVICE\_LOGMESSAGE\_HH

Definition at line 39 of file LogMessage.hh.

## 8.16 NoInterruptFifo.hh File Reference

## 8.16.1 Detailed Description

Copyright 2010 by The Board of Trustees of the Leland Stanford Junior University. All rights reserved.

### Facility:

RCE Petacache

#### Abstract:

Define the NoInterruptFifo class template.

#### Author:

Stephen Tether <[tether@slac.stanford.edu](mailto:tether@slac.stanford.edu)>

## Date created:

2010/05/17

## Last commit:

\$Date: 2010-05-19 14:04:59 -0700 (Wed, 19 May 2010) \$ by \$Author: tether \$.

## Revision number:

\$Revision: 1157 \$

#### Location in repository:

\$HeadURL: <file:///reg/g/npa/svnrepo/quarks/trunk/concurrency/NoInterruptFifo.hh> \$

## Credits:

SLAC

### Definition in file [NoInterruptFifo.hh.](#page-0-0)

#include <memory>

#include "quarks/service/Logger.hh"

#include "quarks/concurrency/syncops.hh"

## Namespaces

- namespace [quarks](#page-19-0)
- namespace [quarks::concurrency](#page-20-0)

## **Classes**

• class [quarks::concurrency::NoInterruptFifo](#page-69-0)< T >

*A concurrent FIFO based on a circular array synchronized by locked critical sections. Locking is achieved by disabling interrupts within the critical sections.*

## Defines

• #define [QUARKS\\_CONCURRENCY\\_NOINTERRUPTFIFO\\_HH](#page-113-0)

## 8.16.2 Define Documentation

## <span id="page-113-0"></span>8.16.2.1 #define QUARKS\_CONCURRENCY\_NOINTERRUPTFIFO\_HH

Definition at line 37 of file NoInterruptFifo.hh.

## 8.17 PtyLogger.cc File Reference

## 8.17.1 Detailed Description

Copyright 2010 by The Board of Trustees of the Leland Stanford Junior University. All rights reserved.

## Facility:

RCE Petacache

### Abstract:

Implements class PtyLogger.

#### Author:

Stephen Tether <[tether@slac.stanford.edu](mailto:tether@slac.stanford.edu)>

#### Date created:

2009/12/19

## Revision date:

\$Date: 2010-04-02 15:28:29 -0700 (Fri, 02 Apr 2010) \$

#### Revision number:

\$Revision: 1134 \$

## Checkout/export tag:

\$Name\$

#### Credits:

SLAC

### Definition in file [PtyLogger.cc.](#page-0-0)

```
#include <errno.h>
#include <stdio.h>
#include <string.h>
#include <unistd.h>
#include <fcntl.h>
#include "quarks/io/rwall.hh"
#include "quarks/service/Logger.hh"
#include "quarks/service/LoggerImpl.hh"
#include "quarks/service/PtyLogger.hh"
```
## Namespaces

- namespace [anonymous\\_namespace{PtyLogger.cc}](#page-17-0)
- namespace [quarks](#page-19-0)
- namespace [quarks::service](#page-29-0)

## Enumerations

• enum { [anonymous\\_namespace{PtyLogger.cc}::Stderr](#page-17-1) = 2 }

## 8.18 PtyLogger.hh File Reference

## 8.18.1 Detailed Description

Copyright 2010 by The Board of Trustees of the Leland Stanford Junior University. All rights reserved.

### Facility:

RCE Petacache

#### Abstract:

Declares the PtyLogger class.

#### Author:

Stephen Tether <[tether@slac.stanford.edu](mailto:tether@slac.stanford.edu)>

#### Date created:

2009/12/19

## Revision date:

\$Date: 2010-04-02 15:28:29 -0700 (Fri, 02 Apr 2010) \$

#### Revision number:

\$Revision: 1134 \$

## Checkout/export tag:

\$Name\$

## Credits:

SLAC

### Definition in file [PtyLogger.hh.](#page-0-0)

#include <tr1/memory>

#include "quarks/service/Logger.hh"

#include "quarks/service/LoggerImpl.hh"

## Namespaces

- namespace [quarks](#page-19-0)
- namespace [quarks::service](#page-29-0)

## Classes

• class [quarks::service::PtyLogger](#page-77-0) *Write log messages to /dev/pty0. If the PTY can't be opened then log messages will go to fd 1 (stdout).*

## Defines

• #define [QUARKS\\_SERVICE\\_PTYLOGGER\\_HH](#page-117-0)

## 8.18.2 Define Documentation

## <span id="page-117-0"></span>8.18.2.1 #define QUARKS\_SERVICE\_PTYLOGGER\_HH

Definition at line 37 of file PtyLogger.hh.

## 8.19 rwall.cc File Reference

## 8.19.1 Detailed Description

Copyright 2010 by The Board of Trustees of the Leland Stanford Junior University. All rights reserved.

## Facility:

RCE Petacache

#### Abstract:

Defines the functions [readAll\(\)](#page-27-0) and [writeAll\(\).](#page-27-1)

## Author:

Stephen Tether <[tether@slac.stanford.edu](mailto:tether@slac.stanford.edu)>

#### Date created:

2010/04/01

## Last commit:

\$Date: 2010-04-02 15:20:51 -0700 (Fri, 02 Apr 2010) \$ by \$Author: tether \$.

## Revision number:

\$Revision: 1133 \$

#### Location in repository:

\$HeadURL: <file:///reg/g/npa/svnrepo/quarks/trunk/io/src/rwall.cc> \$

#### Credits:

SLAC

#### Definition in file [rwall.cc.](#page-0-0)

#include <cstddef> #include <unistd.h> #include "quarks/io/rwall.hh"

#### Namespaces

- namespace [quarks](#page-19-0)
- namespace [quarks::io](#page-27-2)

## Functions

- ptrdiff\_t [quarks::io::readAll](#page-27-3) (int fd, void ∗buffer, size\_t nbytes)
- ptrdiff\_t [quarks::io::writeAll](#page-27-4) (int fd, const char ∗buffer, size\_t nbytes)

## 8.20 rwall.hh File Reference

## 8.20.1 Detailed Description

Copyright 2010 by The Board of Trustees of the Leland Stanford Junior University. All rights reserved.

## Facility:

RCE Petacache

## Abstract:

Declares the functions [readAll\(\)](#page-27-0) and [writeAll\(\).](#page-27-1)

#### Author:

Stephen Tether <[tether@slac.stanford.edu](mailto:tether@slac.stanford.edu)>

#### Date created:

2010/04/01

### Last commit:

\$Date: 2010-04-02 15:20:51 -0700 (Fri, 02 Apr 2010) \$ by \$Author: tether \$.

#### Revision number:

\$Revision: 1133 \$

#### Location in repository:

\$HeadURL: <file:///reg/g/npa/svnrepo/quarks/trunk/io/rwall.hh> \$

## Credits:

SLAC

Definition in file [rwall.hh.](#page-0-0)

#include <cstddef>

## Namespaces

- namespace [quarks](#page-19-0)
- namespace [quarks::io](#page-27-2)

## Defines

• #define [QUARKS\\_IO\\_RWALL\\_HH](#page-120-0)

## Functions

- std::ptrdiff\_t [quarks::io::readAll](#page-27-0) (int fd, void ∗buffer, std::size\_t nbytes) *Attempt to read all the bytes requested before returning.*
- std::ptrdiff t [quarks::io::writeAll](#page-27-1) (int fd, const char ∗buffer, std::size t nbytes) *Attempt to write all the bytes requested before returning.*

## 8.20.2 Define Documentation

## <span id="page-120-0"></span>8.20.2.1 #define QUARKS\_IO\_RWALL\_HH

Definition at line 37 of file rwall.hh.

## 8.21 syncops.hh File Reference

## 8.21.1 Detailed Description

```
Copyright 2010
               by
   The Board of Trustees of the
Leland Stanford Junior University.
       All rights reserved.
```
### Facility:

RCE Petacache

#### Abstract:

Define thread (task) synchronization operations for the PowerPC 405 uniprocessor found in RCEs.

#### Author:

Stephen Tether <[ether@slac.stanford.edu](mailto:ether@slac.stanford.edu)>

#### Date created:

2010/05/05

#### Last commit:

\$Date: 2010-05-19 12:49:28 -0700 (Wed, 19 May 2010) \$ by \$Author: tether \$.

#### Revision number:

\$Revision: 1156 \$

#### Location in repository:

\$HeadURL: <file:///reg/g/npa/svnrepo/quarks/trunk/concurrency/rce405/syncops.hh> \$

## Credits:

SLAC

### Definition in file [rce405/syncops.hh.](#page-0-0)

#include "rtems.h"

## Namespaces

- namespace [quarks](#page-19-0)
- namespace [quarks::concurrency](#page-20-0)

#### **Classes**

- struct [quarks::concurrency::IsA32BitType](#page-49-0) < B >
- struct [quarks::concurrency::IsA32BitType](#page-50-0)< true >
- class [quarks::concurrency::InterruptGuard](#page-47-0)

*The constructor saves the state of the interrupt enables and disables interrupts. The destructor restores the prior state of the interrupt enables.*

## **Defines**

• #define [QUARKS\\_CONCURRENCY\\_RCE405\\_SYNCOPS\\_HH](#page-122-0)

## Functions

• template $<$ typename T $>$ T [quarks::concurrency::LL](#page-22-0) (const T &x) \_\_attribute\_\_((always\_inline))

*Atomic Load and Lock. Read a value from a given address and reserve (lock) that location.*

• template $\lt$ typename T $>$ 

bool quarks::concurrency:: $SC(T \&x, T \text{ newval})$  \_\_attribute\_((always\_inline))

*Atomic Store Conditional. Place a new value in the location previously reserved via [LL\(\)](#page-22-0) UNLESS the reservation has been cancelled. Cancel the reservation.*

- template<typename T>
	- bool [quarks::concurrency::CAS](#page-21-0) (T &var, T oldVal, T newVal) attribute ((always inline))

*Atomic Compare And Swap. If the value at the given address has the given value then change it to the given new value and return true; else leave the value unchanged and return false.*

• template<typename T>

T [quarks::concurrency::FetchAndAdd](#page-21-1) (T ∗x, T v) \_\_attribute\_\_((always\_inline)) *Atomic Fetch And Add. Add a given amount to a variable, returning the old value.*

- template<typename T>
	- T [quarks::concurrency::FetchAndSub](#page-22-1) (T ∗x, T v) \_\_attribute\_\_((always\_inline)) *Atomic Fetch And Sub. Subtract a given amount to a variable, returning the old value.*
- void [quarks::concurrency::yield](#page-24-0) () \_\_attribute\_((always\_inline)) *Stop running the current task and place it in the ready chain after all other tasks with the same priority.*
- unsigned [quarks::concurrency::getMsr](#page-22-2) () attribute ((always inline)) *Get the contents of the Machine Status Register.*
- unsigned [quarks::concurrency::setMsr](#page-23-1) (unsigned newMsr) \_\_attribute\_((always\_inline)) *Set the contents of the Machine Status Register.*
- unsigned [quarks::concurrency::setMsrMasked](#page-24-1) (unsigned newMsr, unsigned mask) \_\_attribute\_\_-((always\_inline))

*Write new values to the MSR bits specified by a 32-bit mask. newMSR = (oldMSR &* ∼*mask)* | *(newMSR & mask).*

## 8.21.2 Define Documentation

## <span id="page-122-0"></span>8.21.2.1 #define QUARKS\_CONCURRENCY\_RCE405\_SYNCOPS\_HH

Definition at line 37 of file rce405/syncops.hh.

## 8.22 syncops.hh File Reference

## 8.22.1 Detailed Description

```
Copyright 2010
               by
   The Board of Trustees of the
Leland Stanford Junior University.
       All rights reserved.
```
### Facility:

RCE Petacache

#### Abstract:

Define hardware-specific in-line synchronization operations for multi-threaded code.

#### Author:

Stephen Tether <[ether@slac.stanford.edu](mailto:ether@slac.stanford.edu)>

#### Date created:

2010/05/05

#### Last commit:

\$Date: 2010-05-18 17:54:11 -0700 (Tue, 18 May 2010) \$ by \$Author: tether \$.

### Revision number:

\$Revision: 1152 \$

#### Location in repository:

\$HeadURL: <file:///reg/g/npa/svnrepo/quarks/trunk/concurrency/syncops.hh> \$

## Credits:

SLAC

Definition in file [syncops.hh.](#page-0-0)

## Defines

• #define [QUARKS\\_CONCURRENCY\\_SYNCOPS\\_HH](#page-123-0)

## 8.22.2 Define Documentation

## <span id="page-123-0"></span>8.22.2.1 #define QUARKS\_CONCURRENCY\_SYNCOPS\_HH

Definition at line 37 of file syncops.hh.

## 8.23 testBitSet.cc File Reference

## 8.23.1 Detailed Description

Copyright 2010 by The Board of Trustees of the Leland Stanford Junior University. All rights reserved.

## Facility:

RCE Petacache

#### Abstract:

Run unit ests for classes BitSet and BitPq.

### Author:

Stephen Tether <[tether@slac.stanford.edu](mailto:tether@slac.stanford.edu)>

#### Date created:

2010/03/24

## Last commit:

\$Date: 2010-03-26 20:01:40 -0700 (Fri, 26 Mar 2010) \$ by \$Author: tether \$.

#### Revision number:

\$Revision: 1113 \$

#### Location in repository:

\$HeadURL: <file:///reg/g/npa/svnrepo/quarks/trunk/datastructures/test/testBitSet.cc> \$

## Credits:

SLAC

Definition in file [testBitSet.cc.](#page-0-0)

#include "quarks/datastructures/BitSet.hh"

#include "quarks/service/Logger.hh"

## Functions

• void [testBitSet](#page-124-0) ()

## 8.23.2 Function Documentation

#### <span id="page-124-0"></span>8.23.2.1 void testBitSet ()

Definition at line 43 of file testBitSet.cc.

Referenced by testDatastructures().

## 8.24 testcalls.cc File Reference

## Functions

- [testService](#page-125-0) ()
- [testDatastructures](#page-125-1) ()
- [testConcurrency](#page-125-2) ()

## 8.24.1 Function Documentation

## <span id="page-125-2"></span>8.24.1.1 testConcurrency ()

<span id="page-125-1"></span>Definition at line 38 of file testConcurrency.cc.

## 8.24.1.2 testDatastructures ()

<span id="page-125-0"></span>Definition at line 38 of file testDatastructures.cc.

## 8.24.1.3 testService ()

Definition at line 40 of file testService.cc.

## 8.25 testCircularFifo.cc File Reference

## 8.25.1 Detailed Description

Copyright 2010 by The Board of Trustees of the Leland Stanford Junior University. All rights reserved.

#### Facility:

RCE Petacache

#### Abstract:

Unit tests for class CircularFifo. Checks to make sure that no entries are lost, duplicated, altered or dequeued in the wrong order.

#### Author:

Stephen Tether <[tether@slac.stanford.edu](mailto:tether@slac.stanford.edu)>

### Date created:

2010/05/17

### Last commit:

\$Date: 2010-02-16 13:34:42 -0800 (Tue, 16 Feb 2010) \$ by \$Author: tether \$.

#### Revision number:

\$Revision: 1075 \$

#### Location in repository:

\$HeadURL: <file:///reg/g/npa/svnrepo/quarks/trunk/boilerplate/legal.cc> \$

## Credits:

SLAC

### Definition in file [testCircularFifo.cc.](#page-0-0)

```
#include <algorithm>
#include <map>
#include <tr1/memory>
#include <set>
#include <vector>
#include "quarks/concurrency/CircularFifo.hh"
#include "quarks/service/Logger.hh"
#include "rtems.h"
#include <unistd.h>
```
## Namespaces

• namespace [anonymous\\_namespace{testCircularFifo.cc}](#page-18-0)

## **Classes**

- struct anonymous namespace{testCircularFifo.cc}::Node *The values placed in the queue.*
- struct [anonymous\\_namespace{testCircularFifo.cc}::Thread](#page-80-0) *The abstract base class for producers and consumers. Non-copyable.*
- struct [anonymous\\_namespace{testCircularFifo.cc}::Completion](#page-41-0) *Used to perform cleanup after a thread's run() member exits.*
- struct [anonymous\\_namespace{testCircularFifo.cc}::Producer](#page-75-0) *Enqueues a fixed number of Nodes, yielding after each enqueue, then exits. Each node contains the producer ID and a monotonically increasing sequence number.*
- struct [anonymous\\_namespace{testCircularFifo.cc}::ProdRecord](#page-73-0)
- struct [anonymous\\_namespace{testCircularFifo.cc}::Consumer](#page-42-0)

## Typedefs

• typedef map int, ProdRecord > [anonymous\\_namespace{testCircularFifo.cc}::RecordMap](#page-18-1)

## Functions

- bool [anonymous\\_namespace{testCircularFifo.cc}::operator==](#page-18-2) (const Node &lhs, const Node &rhs)
- void [testCircularFifo](#page-127-0) ()

## 8.25.2 Function Documentation

#### <span id="page-127-0"></span>8.25.2.1 void testCircularFifo ()

Definition at line 270 of file testCircularFifo.cc.

Referenced by testConcurrency().

## 8.26 testConcurrency.cc File Reference

## 8.26.1 Detailed Description

Copyright 2010 by The Board of Trustees of the Leland Stanford Junior University. All rights reserved.

## Facility:

RCE Petacache

### Abstract:

Run the unit tests for [quarks::concurrency.](#page-20-0)

### Author:

Stephen Tether <[tether@slac.stanford.edu](mailto:tether@slac.stanford.edu)>

#### Date created:

2010/05/17

## Last commit:

\$Date: 2010-02-16 13:34:42 -0800 (Tue, 16 Feb 2010) \$ by \$Author: tether \$.

#### Revision number:

\$Revision: 1075 \$

### Location in repository:

```
$HeadURL: file:///reg/g/npa/svnrepo/quarks/trunk/boilerplate/legal.cc
$
```
## Credits:

SLAC

Definition in file [testConcurrency.cc.](#page-0-0)

## Functions

- void [testCircularFifo](#page-128-0) ()
- void [testConcurrency](#page-128-1) ()

## 8.26.2 Function Documentation

#### <span id="page-128-0"></span>8.26.2.1 void testCircularFifo ()

Definition at line 270 of file testCircularFifo.cc.

<span id="page-128-1"></span>References quarks::concurrency::CircularFifo< T >::dequeue(), quarks::concurrency::CircularFifo< T >::empty(), and quarks::concurrency::CircularFifo< T >::enqueue().

## 8.26.2.2 void testConcurrency ()

Definition at line 38 of file testConcurrency.cc.

## 8.27 testDatastructures.cc File Reference

## 8.27.1 Detailed Description

Copyright 2010 by The Board of Trustees of the Leland Stanford Junior University. All rights reserved.

#### Facility:

RCE Petacache

### Abstract:

Runs the unit tests for [quarks::datastructures.](#page-25-0)

#### Author:

Stephen Tether <[tetheer@slac.stanford.edu](mailto:tetheer@slac.stanford.edu)>

#### Date created:

2010/03/24

#### Last commit:

\$Date: 2010-03-26 20:01:40 -0700 (Fri, 26 Mar 2010) \$ by \$Author: tether \$.

#### Revision number:

\$Revision: 1113 \$

#### Location in repository:

\$HeadURL: file:///reg/g/npa/svnrepo/quarks/trunk/datastructures/test/testDatastruct \$

### Credits:

SLAC

Definition in file [testDatastructures.cc.](#page-0-0)

## Functions

- void [testBitSet](#page-130-0) ()
- void [testDatastructures](#page-130-1) ()

## 8.27.2 Function Documentation

#### <span id="page-130-0"></span>8.27.2.1 void testBitSet ()

<span id="page-130-1"></span>Definition at line 43 of file testBitSet.cc.

## 8.27.2.2 void testDatastructures ()

Definition at line 38 of file testDatastructures.cc.

## 8.28 testdefs.hh File Reference

## Functions

- void [testService](#page-132-0) ()
- void [testDatastructures](#page-132-1) ()
- void [testConcurrency](#page-132-2) ()

## 8.28.1 Function Documentation

## <span id="page-132-2"></span>8.28.1.1 void testConcurrency ()

Definition at line 38 of file testConcurrency.cc. References testCircularFifo().

## <span id="page-132-1"></span>8.28.1.2 void testDatastructures ()

Definition at line 38 of file testDatastructures.cc. References testBitSet().

## <span id="page-132-0"></span>8.28.1.3 void testService ()

Definition at line 40 of file testService.cc.

## 8.29 testLogging.cc File Reference

## 8.29.1 Detailed Description

Copyright 2010 by The Board of Trustees of the Leland Stanford Junior University. All rights reserved.

## Facility:

RCE quarks

## Abstract:

Unit tests for the logging service.

## Author:

Stephen Tether <[tether@slac.stanford.edu](mailto:tether@slac.stanford.edu)>

## Date created:

2010/02/11

## Revision date:

\$Date: 2010-03-26 19:54:05 -0700 (Fri, 26 Mar 2010) \$

#### Revision number:

\$Revision: 1111 \$

## Checkout/export tag:

\$Name\$

#### Credits:

SLAC

Definition in file [testLogging.cc.](#page-0-0)

#include "quarks/service/Logger.hh"

#include "quarks/service/LogMessage.hh"

## Functions

• void [testLogging](#page-133-0) ()

## 8.29.2 Function Documentation

## <span id="page-133-0"></span>8.29.2.1 void testLogging ()

Definition at line 43 of file testLogging.cc.

Referenced by testService().

## 8.30 testQuarks.cc File Reference

## 8.30.1 Detailed Description

Copyright 2010 by The Board of Trustees of the Leland Stanford Junior University. All rights reserved.

#### Facility:

RCE quarks

### Abstract:

Unit tests for the [quarks](#page-19-0) project.

#### Author:

Stephen Tether <[tether@slac.stanford.edu](mailto:tether@slac.stanford.edu)>

#### Date created:

2010/02/11

## Revision date:

\$Date: 2010-03-26 20:04:53 -0700 (Fri, 26 Mar 2010) \$

#### Revision number:

\$Revision: 1115 \$

## Checkout/export tag:

\$Name\$

## Credits:

SLAC

### Definition in file [testQuarks.cc.](#page-0-0)

- #include <stdio.h>
- #include "quarks/mergedlib/testdefs.hh"
- #include "quarks/service/InitLogging.hh"
- #include "quarks/service/Logger.hh"
- #include "quarks/service/PtyLogger.hh"
- #include "quarks/mergedlib/testcalls.cc"

## Functions

 $\bullet$  int [main](#page-135-0) ()

## 8.30.2 Function Documentation

<span id="page-135-0"></span>8.30.2.1 int main ()

Definition at line 52 of file testQuarks.cc.

## 8.31 testService.cc File Reference

## 8.31.1 Detailed Description

Copyright 2010 by The Board of Trustees of the Leland Stanford Junior University. All rights reserved.

## Facility:

RCE quarks

#### Abstract:

Unit tests for quarks/service.

#### Author:

Stephen Tether <[tether@slac.stanford.edu](mailto:tether@slac.stanford.edu)>

#### Date created:

2010/02/11

### Revision date:

\$Date: 2010-02-12 16:32:44 -0800 (Fri, 12 Feb 2010) \$

## Revision number:

\$Revision: 1072 \$

## Checkout/export tag:

\$Name\$

## Credits:

SLAC

Definition in file [testService.cc.](#page-0-0)

## Functions

- void [testLogging](#page-136-0) ()
- void [testTiming](#page-137-0) ()
- void [testService](#page-136-1) ()

## 8.31.2 Function Documentation

#### <span id="page-136-0"></span>8.31.2.1 void testLogging ()

Definition at line 43 of file testLogging.cc.

<span id="page-136-1"></span>References quarks::service::LogMessage::add().

## 8.31.2.2 void testService ()

Definition at line 40 of file testService.cc. References testLogging(), and testTiming().

## <span id="page-137-0"></span>8.31.2.3 void testTiming ()

Definition at line 50 of file rce405/testTiming.cc.

## 8.32 testTiming.cc File Reference

## 8.32.1 Detailed Description

Copyright 2010 by The Board of Trustees of the Leland Stanford Junior University. All rights reserved.

## Facility:

RCE Petacache

## Abstract:

Unit test for TimerGuard. Times 100 divwu instructions and 100 add instructions.

#### Author:

Stephen Tether <[tether@slac.stanford.edu](mailto:tether@slac.stanford.edu)>

#### Date created:

2010/06/10

### Last commit:

\$Date: 2010-02-16 13:34:42 -0800 (Tue, 16 Feb 2010) \$ by \$Author: tether \$.

#### Revision number:

\$Revision: 1075 \$

#### Location in repository:

\$HeadURL: <file:///reg/g/npa/svnrepo/quarks/trunk/boilerplate/legal.cc> \$

#### Credits:

SLAC

Definition in file [rce405/testTiming.cc.](#page-0-0)

#include "quarks/service/Logger.hh"

#include "quarks/service/TimerGuard.hh"

## **Classes**

• struct [SayTime](#page-79-0)

## Functions

• void [testTiming](#page-139-0) ()

## 8.32.2 Function Documentation

## <span id="page-139-0"></span>8.32.2.1 void testTiming ()

Definition at line 50 of file rce405/testTiming.cc. Referenced by testService().

## 8.33 testTiming.cc File Reference

## 8.33.1 Detailed Description

Copyright 2010 by The Board of Trustees of the Leland Stanford Junior University. All rights reserved.

### Facility:

RCE Petacache

#### Abstract:

Pull in the correct testTiming.cc file for the platform.

### Author:

Stephen Tether <[tether@slac.stanford.edu](mailto:tether@slac.stanford.edu)>

#### Date created:

2010/06/10

#### Last commit:

\$Date: 2010-02-16 13:34:42 -0800 (Tue, 16 Feb 2010) \$ by \$Author: tether \$.

## Revision number:

\$Revision: 1075 \$

## Location in repository:

\$HeadURL: <file:///reg/g/npa/svnrepo/quarks/trunk/boilerplate/legal.cc> \$

## Credits:

SLAC

Definition in file [testTiming.cc.](#page-0-0)

## 8.34 TimerGuard.hh File Reference

## Namespaces

- namespace [quarks](#page-19-0)
- namespace [quarks::service](#page-29-0)

## **Classes**

• class [quarks::service::TimerGuard](#page-84-0)< Accumulator >

*Time a block of code between the exiting of the TimeGuard constructor and the start of the TimeGuard destructor. Always in-line.*

## Defines

• #define [QUARKS\\_SERVICE\\_RCE405\\_TIMERGUARD\\_HH](#page-141-0)

## 8.34.1 Define Documentation

## <span id="page-141-0"></span>8.34.1.1 #define QUARKS\_SERVICE\_RCE405\_TIMERGUARD\_HH

Definition at line 2 of file rce405/TimerGuard.hh.

## 8.35 TimerGuard.hh File Reference

## 8.35.1 Detailed Description

Copyright 2010 by The Board of Trustees of the Leland Stanford Junior University. All rights reserved.

### Facility:

RCE Petacache

#### Abstract:

Defers the definition of the class template TimerGuard to the appropriate system dependent header.

#### Author:

Stephen Tether <[tether@slac.stanford.edu](mailto:tether@slac.stanford.edu)>

#### Date created:

2010/06/06

#### Last commit:

\$Date: 2010-05-18 17:54:11 -0700 (Tue, 18 May 2010) \$ by \$Author: tether \$.

#### Revision number:

\$Revision: 1152 \$

#### Location in repository:

\$HeadURL: <file:///reg/g/npa/svnrepo/quarks/trunk/concurrency/CircularFifo.hh> \$

## Credits:

SLAC

Definition in file [TimerGuard.hh.](#page-0-0)

#### Defines

• #define [QUARKS\\_SERVICE\\_TIMERGUARD\\_HH](#page-142-0)

## 8.35.2 Define Documentation

#### <span id="page-142-0"></span>8.35.2.1 #define QUARKS\_SERVICE\_TIMERGUARD\_HH

Definition at line 38 of file TimerGuard.hh.

# Index

∼Completion anonymous\_namespace{testCircularFifo.cc}::Completion, [71](#page-76-0) [36](#page-41-1) ∼CriticalSection quarks::concurrency::CriticalSection, [39](#page-44-0) ∼InitLogging quarks::service::InitLogging, [41](#page-46-0) ∼InterruptGuard quarks::concurrency::InterruptGuard, [42](#page-47-1) ∼LlScFifo quarks::concurrency::LlScFifo, [48](#page-53-0) ∼LogMessage quarks::service::LogMessage, [61](#page-66-0) ∼LoggerImpl quarks::service::LoggerImpl, [58](#page-63-0) ∼NoInterruptFifo quarks::concurrency::NoInterruptFifo, [65](#page-70-0) ∼PtyLogger quarks::service::PtyLogger, [72](#page-77-1) ∼Thread anonymous\_namespace{testCircularFifo.cc}::Threadd [76](#page-81-0) ∼TimerGuard quarks::service::TimerGuard, [80](#page-85-0) \_accum quarks::service::TimerGuard, [80](#page-85-0) \_bits quarks::datastructures::BitPq, [27](#page-32-0) quarks::datastructures::BitSet, [32](#page-37-0) \_buffer quarks::service::LogMessage, [62](#page-67-0) \_comment quarks::service::TimerGuard, [80](#page-85-0) \_currentLogger quarks::service::Logger, [57](#page-62-0) \_done anonymous\_namespace{testCircularFifo.cc}::Thread, quarks::datastructures::BitPq, [27](#page-32-0) [78](#page-83-0) \_empty quarks::concurrency::LlScFifo, [48](#page-53-0) \_fd quarks::service::PtyLogger, [73](#page-78-0) \_fifo anonymous\_namespace{testCircularFifo.cc}::Constaner, [38](#page-43-0) anonymous\_namespace{testCircularFifo.cc}::Producer, \_full quarks::concurrency::LlScFifo, [48](#page-53-0)  $\overline{-}80$ anonymous\_namespace{testCircularFifo.cc}::Consumer, [38](#page-43-0) \_id anonymous\_namespace{testCircularFifo.cc}::Consumer, [38](#page-43-0) anonymous\_namespace{testCircularFifo.cc}::Producer, [71](#page-76-0) quarks::service::TimerGuard, [80](#page-85-0) \_initialBufferSize quarks::service::LogMessage, [62](#page-67-0) \_lock quarks::concurrency::CriticalSection, [40](#page-45-0) quarks::service::Logger, [57](#page-62-0) \_messageSize quarks::service::LogMessage, [62](#page-67-0) anonymous\_namespace{testCircularFifo.cc}::Thread, [78](#page-83-0) \_repeatCount quarks::service::TimerGuard, [80](#page-85-0) \_seqnos anonymous\_namespace{testCircularFifo.cc}::Producer, [71](#page-76-0) \_thr anonymous\_namespace{testCircularFifo.cc}::Completion, [36](#page-41-1) \_threshold quarks::service::Logger, [57](#page-62-0) \_ticks quarks::service::TimerGuard, [80](#page-85-0) \_top \_willSend quarks::service::LogMessage, [62](#page-67-0) a anonymous\_namespace{testCircularFifo.cc}::Node, [63](#page-68-1) quarks::service::LogMessage, [61](#page-66-0)
addProlog anonymous\_namespace{LogMessage.cc}, [11](#page-16-0) ALLOCATED quarks::concurrency::LlScFifo, [50](#page-55-0) anonymous\_namespace{LogMessage.cc}, [11](#page-16-0) addProlog, [11](#page-16-0) anonymous\_namespace{PtyLogger.cc} Stderr, [12](#page-17-0) anonymous\_namespace{PtyLogger.cc}, [12](#page-17-0) anonymous\_namespace{testCircularFifo.cc}, [13](#page-18-0) operator==, [13](#page-18-0) RecordMap, [13](#page-18-0) anonymous\_namespace{testCircularFifo.cc}::Completion, [36](#page-41-0) ∼Completion, [36](#page-41-0)  $-thr, 36$  $-thr, 36$ Completion, [36](#page-41-0) anonymous\_namespace{testCircularFifo.cc}::ConsumBitSet [37](#page-42-0) \_fifo, [38](#page-43-0)  $\&$ <sub>90</sub>, [38](#page-43-0)  $id, 38$  $id, 38$ Consumer, [37](#page-42-0) id, [38](#page-43-0) nrecv, [38](#page-43-0) records, [38](#page-43-0) run, [38](#page-43-0) stop, [38](#page-43-0) anonymous\_namespace{testCircularFifo.cc}::Node, [63](#page-68-0) a, [63](#page-68-0) b, [63](#page-68-0) Node, [63](#page-68-0) anonymous\_namespace{testCircularFifo.cc}::ProdRecord, anonymous\_namespace{testCircularFifo.cc}::Completion, [68](#page-73-0) mark, [68](#page-73-0) maxSeq, [69](#page-74-0) ProdRecord, [68](#page-73-0) seqerr, [69](#page-74-0) seqSet, [69](#page-74-0) anonymous\_namespace{testCircularFifo.cc}::Produce£OPYOUT [70](#page-75-0) \_fifo, [71](#page-76-0) \_id, [71](#page-76-0) \_seqnos, [71](#page-76-0) id, [71](#page-76-0) Producer, [70](#page-75-0) run, [71](#page-76-0) anonymous\_namespace{testCircularFifo.cc}::Thread, [75](#page-80-0) ∼Thread, [76](#page-81-0)  $\_done$ , [78](#page-83-0) \_osid, [78](#page-83-0) Completion, [77](#page-82-0) dequeueWait, [77](#page-82-0) enqueueWait, [77](#page-82-0) join, [77](#page-82-0) jumpoff, [77](#page-82-0) operator=, [77](#page-82-0) run, [76](#page-81-0) start, [76](#page-81-0) Thread, [76](#page-81-0) yield, [76](#page-81-0) b anonymous\_namespace{testCircularFifo.cc}::Node, [63](#page-68-0) **BitPq** quarks::datastructures::BitPq, [26](#page-31-0) bits quarks::datastructures::BitSet, [30](#page-35-0) quarks::datastructures::BitSet, [29](#page-34-0) BitSet.hh, [83](#page-88-0) QUARKS\_DATASTRUCTURES\_BITSET\_- HH, [84](#page-89-0) CAS quarks::concurrency, [16](#page-21-0) CircularFifo quarks::concurrency::CircularFifo, [33](#page-38-0) CircularFifo.hh, [85,](#page-90-0) [86](#page-91-0) QUARKS\_CONCURRENCY\_- CIRCULARFIFO\_HH, [85](#page-90-0) complement quarks::datastructures::BitSet, [31](#page-36-0) Completion [36](#page-41-0) anonymous\_namespace{testCircularFifo.cc}::Thread, [77](#page-82-0) Consumer anonymous\_namespace{testCircularFifo.cc}::Consumer, [37](#page-42-0) quarks::concurrency::LlScFifo, [50](#page-55-0) CriticalSection quarks::concurrency::CriticalSection, [39](#page-44-0) CriticalSection.hh, [88](#page-93-0) QUARKS\_CONCURRENCY\_- CRITICALSECTION\_HH, [89](#page-94-0) currentLogger quarks::service::Logger, [56](#page-61-0) deBruijn quarks::datastructures, [21](#page-26-0) deBruijnUnscramble quarks::datastructures, [21](#page-26-0)

Generated on Thu Jun 10 18:17:34 2010 for quarks by Doxygen

Debug quarks::service::Logger, [54](#page-59-0) debug quarks::service::Logger, [56](#page-61-0) defaultValue quarks::concurrency::LlScFifo, [51](#page-56-0) dequeue quarks::concurrency::CircularFifo, [34](#page-39-0) quarks::concurrency::LlScFifo, [49](#page-54-0) quarks::concurrency::NoInterruptFifo, [65](#page-70-0) dequeueWait anonymous\_namespace{testCircularFifo.cc}::Thread, quarks::service::Logger, [54](#page-59-0) [77](#page-82-0) docmain.hh, [90](#page-95-0) dump quarks::concurrency::LlScFifo, [48](#page-53-0) quarks::concurrency::NoInterruptFifo, [65](#page-70-0) empty quarks::concurrency::CircularFifo, [34](#page-39-0) quarks::concurrency::LlScFifo, [49](#page-54-0) quarks::concurrency::NoInterruptFifo, [66](#page-71-0) quarks::datastructures::BitPq, [26](#page-31-0) quarks::datastructures::BitSet, [31](#page-36-0) enqueue quarks::concurrency::CircularFifo, [34](#page-39-0) quarks::concurrency::LlScFifo, [48](#page-53-0) quarks::concurrency::NoInterruptFifo, [65](#page-70-0) enqueueWait anonymous\_namespace{testCircularFifo.cc}::Thread, [77](#page-82-0) Error quarks::service::Logger, [54](#page-59-0) error quarks::service::Logger, [56](#page-61-0) Fatal quarks::service::Logger, [54](#page-59-0) fatal quarks::service::Logger, [56](#page-61-0) FetchAndAdd quarks::concurrency, [16](#page-21-0) FetchAndSub quarks::concurrency, [17](#page-22-0) FREE quarks::concurrency::LlScFifo, [50](#page-55-0) full quarks::concurrency::CircularFifo, [34](#page-39-0) quarks::concurrency::LlScFifo, [49](#page-54-0) quarks::concurrency::NoInterruptFifo, [66](#page-71-0) getMsr quarks::concurrency, [17](#page-22-0) has quarks::datastructures::BitSet, [30](#page-35-0) head quarks::concurrency::LlScFifo, [50](#page-55-0) quarks::concurrency::NoInterruptFifo, [66](#page-71-0) id anonymous\_namespace{testCircularFifo.cc}::Consumer, [38](#page-43-0) anonymous\_namespace{testCircularFifo.cc}::Producer, [71](#page-76-0) Info info quarks::service::Logger, [56](#page-61-0) initialBufferSize quarks::service::LogMessage, [61](#page-66-0) InitLogging quarks::service::InitLogging, [41](#page-46-0) initLogging quarks::service::Logger, [54](#page-59-0) InitLogging.hh, [91](#page-96-0) QUARKS\_SERVICE\_INITLOGGING\_HH, <u>ດາ</u> INTERRUPT\_MASK quarks::concurrency::InterruptGuard, [42](#page-47-0) InterruptGuard quarks::concurrency::InterruptGuard, [42](#page-47-0) isSubsetOf quarks::datastructures::BitSet, [32](#page-37-0) quarks::datastructures::BitSet, [32](#page-37-0) join anonymous\_namespace{testCircularFifo.cc}::Thread, [77](#page-82-0) jumpoff anonymous\_namespace{testCircularFifo.cc}::Thread, [77](#page-82-0) legal.cc, [93](#page-98-0) legal.hh, [94](#page-99-0) LL quarks::concurrency, [17](#page-22-0) LlScFifo quarks::concurrency::LlScFifo, [48](#page-53-0) LlScFifo.hh, [95](#page-100-0) QUARKS\_CONCURRENCY\_RCE405\_- LLSCFIFO\_HH, [96](#page-101-0) log quarks::service::Logger, [55](#page-60-0) Logger.cc, [97](#page-102-0) Logger.hh, [98](#page-103-0) QUARKS\_SERVICE\_LOGGER\_HH, [99](#page-104-0) LoggerImpl.cc, [100](#page-105-0)

```
LoggerImpl.hh, 101
    QUARKS_SERVICE_LOGGERIMPL_HH,
         102
LogMessage
    quarks::service::Logger, 57
    quarks::service::LogMessage, 61
LogMessage.cc, 103
LogMessage.hh, 105
    QUARKS_SERVICE_LOGMESSAGE_HH,
         106
logString
    quarks::service::Logger, 55
main
    testQuarks.cc, 130
mark
    anonymous_namespace{testCircularFifo.cc}::ProdRecaord\
        68
maxSeq
    31
        69
name
    quarks::concurrency::LlScFifo, 50
needTimestamps
    quarks::service::Logger, 55
    quarks::service::LoggerImpl, 59
    quarks::service::PtyLogger, 73
newtop
    quarks::datastructures::BitPq, 27
Node
    anonymous_namespace{testCircularFifo.cc}::NofteyLogger
        63
NoInterruptFifo
    quarks::concurrency::NoInterruptFifo, 65
NoInterruptFifo.hh, 107
    QUARKS_CONCURRENCY_-
        NOINTERRUPTFIFO_HH, 108
nrecv
    anonymous_namespace{testCircularFifo.cc}::Consumer,
        38
nslots
    quarks::concurrency::LlScFifo, 50
    quarks::concurrency::NoInterruptFifo, 66
oldMsr
    quarks::concurrency::InterruptGuard, 43
operator &
    quarks::datastructures, 20
operator &=
    quarks::datastructures::BitSet, 30
operator!=
    quarks::datastructures::BitSet, 32
operator-
                                                     quarks::datastructures, 20
                                                operator-=
                                                     quarks::datastructures::BitSet, 31
                                                 operator=
                                                     anonymous_namespace{testCircularFifo.cc}::Thread,
                                                          77
                                                operator==
                                                     anonymous_namespace{testCircularFifo.cc},
                                                          13
                                                     quarks::datastructures::BitSet, 32
                                                operator∼
                                                     quarks::datastructures, 21
                                                operator|
                                                     quarks::datastructures, 21
                                                operator | =
                                                     quarks::datastructures::BitSet, 30
                                                     quarks::datastructures, 21
                                                operator\hat{ }=
                                                overThreshold
                                                     quarks::service::Logger, 55
                                                pop
                                                     quarks::datastructures::BitPq, 26
                                                ProdRecord
                                                     anonymous_namespace{testCircularFifo.cc}::ProdRecord,
                                                         68
                                                 Producer
                                                     anonymous_namespace{testCircularFifo.cc}::Producer,
                                                          70
                                                     quarks::service::PtyLogger, 72
                                                PtyLogger.cc, 109
                                                 PtyLogger.hh, 111
                                                     QUARKS_SERVICE_PTYLOGGER_HH,
                                                          112
                                                push
                                                     quarks::datastructures::BitPq, 26
                                                quarks, 14
                                                quarks::concurrency, 15
                                                     CAS, 16
                                                     FetchAndAdd, 16
                                                     FetchAndSub, 17
                                                     getMsr, 17
                                                     LL, 17
                                                     SC, 18
                                                     setMsr, 18
                                                     setMsrMasked, 19
                                                     yield, 19
                                                quarks::concurrency::CircularFifo, 33
                                                     CircularFifo, 33
                                                     dequeue, 34
```
empty, [34](#page-39-0) enqueue, [34](#page-39-0) full, [34](#page-39-0) quarks::concurrency::CriticalSection, [39](#page-44-0) ∼CriticalSection, [39](#page-44-0)  $\_lock, 40$  $\_lock, 40$ CriticalSection, [39](#page-44-0) quarks::concurrency::InterruptGuard, [42](#page-47-0) ∼InterruptGuard, [42](#page-47-0) INTERRUPT\_MASK, [42](#page-47-0) InterruptGuard, [42](#page-47-0) oldMsr, [43](#page-48-0) quarks::concurrency::IsA32BitType, [44](#page-49-0) quarks::concurrency::IsA32BitType< true >, [45](#page-50-0) yes, [45](#page-50-0) quarks::concurrency::LlScFifo, [46](#page-51-0) ∼LlScFifo, [48](#page-53-0) empty,  $48$ \_full, [48](#page-53-0) ALLOCATED, [50](#page-55-0) COPYOUT, [50](#page-55-0) defaultValue, [51](#page-56-0) dequeue, [49](#page-54-0) dump, [48](#page-53-0) empty, [49](#page-54-0) enqueue, [48](#page-53-0) FREE, [50](#page-55-0) full, [49](#page-54-0) head, [50](#page-55-0) LlScFifo, [48](#page-53-0) name, [50](#page-55-0) nslots, [50](#page-55-0) state, [51](#page-56-0) tail, [51](#page-56-0) value, [51](#page-56-0) quarks::concurrency::NoInterruptFifo, [64](#page-69-0) ∼NoInterruptFifo, [65](#page-70-0) dequeue, [65](#page-70-0) dump, [65](#page-70-0) empty, [66](#page-71-0) enqueue, [65](#page-70-0) full, [66](#page-71-0) head, [66](#page-71-0) NoInterruptFifo, [65](#page-70-0) nslots, [66](#page-71-0) tail, [67](#page-72-0) value, [67](#page-72-0) quarks::datastructures, [20](#page-25-0) deBruijn, [21](#page-26-0) deBruijnUnscramble, [21](#page-26-0) operator &, [20](#page-25-0) operator-, [20](#page-25-0) operator∼, [21](#page-26-0) operator|, [21](#page-26-0)

operator∧, [21](#page-26-0) quarks::datastructures::BitPq, [25](#page-30-0) \_bits, [27](#page-32-0)  $top, 27$  $top, 27$ BitPq, [26](#page-31-0) empty, [26](#page-31-0) newtop, [27](#page-32-0) pop, [26](#page-31-0) push, [26](#page-31-0) size, [27](#page-32-0) top, [26](#page-31-0) quarks::datastructures::BitSet, [28](#page-33-0) \_bits, [32](#page-37-0) bits, [30](#page-35-0) BitSet, [29](#page-34-0) complement, [31](#page-36-0) empty, [31](#page-36-0) has, [30](#page-35-0) isSubsetOf, [32](#page-37-0) isSupersetOf, [32](#page-37-0) operator  $&=$ , [30](#page-35-0) operator!=, [32](#page-37-0) operator-=, [31](#page-36-0) operator==, [32](#page-37-0) operator  $|=$ , [30](#page-35-0) operator $\hat{}$ =, [31](#page-36-0) reset, [30](#page-35-0) set, [30](#page-35-0) size, [31](#page-36-0) swap, [31](#page-36-0) quarks::io, [22](#page-27-0) readAll, [22](#page-27-0) writeAll, [22](#page-27-0) quarks::service, [24](#page-29-0) quarks::service::InitLogging, [41](#page-46-0) ∼InitLogging, [41](#page-46-0) InitLogging, [41](#page-46-0) quarks::service::Logger, [52](#page-57-0) \_currentLogger, [57](#page-62-0) lock, [57](#page-62-0) threshold, [57](#page-62-0) currentLogger, [56](#page-61-0) Debug, [54](#page-59-0) debug, [56](#page-61-0) Error, [54](#page-59-0) error, [56](#page-61-0) Fatal, [54](#page-59-0) fatal, [56](#page-61-0) Info, [54](#page-59-0) info, [56](#page-61-0) initLogging, [54](#page-59-0) log, [55](#page-60-0) LogMessage, [57](#page-62-0) logString, [55](#page-60-0)

needTimestamps, [55](#page-60-0) overThreshold, [55](#page-60-0) send, [56](#page-61-0) Severity, [54](#page-59-0) stopLogging, [55](#page-60-0) threshold, [55](#page-60-0) vlog, [55](#page-60-0) Warning, [54](#page-59-0) warning, [56](#page-61-0) quarks::service::LoggerImpl, [58](#page-63-0) ∼LoggerImpl, [58](#page-63-0) needTimestamps, [59](#page-64-0) send, [58](#page-63-0) quarks::service::LogMessage, [60](#page-65-0) ∼LogMessage, [61](#page-66-0) \_buffer, [62](#page-67-0) \_initialBufferSize, [62](#page-67-0) messageSize, [62](#page-67-0) willSend, [62](#page-67-0) add, [61](#page-66-0) initialBufferSize, [61](#page-66-0) LogMessage, [61](#page-66-0) vadd, [61](#page-66-0) quarks::service::PtyLogger, [72](#page-77-0) ∼PtyLogger, [72](#page-77-0) \_fd, [73](#page-78-0) needTimestamps, [73](#page-78-0) PtyLogger, [72](#page-77-0) send, [73](#page-78-0) quarks::service::TimerGuard, [79](#page-84-0) ∼TimerGuard, [80](#page-85-0) \_accum, [80](#page-85-0) \_comment, [80](#page-85-0) \_id, [80](#page-85-0) \_repeatCount, [80](#page-85-0) \_ticks, [80](#page-85-0) TimerGuard, [80](#page-85-0) QUARKS\_CONCURRENCY\_CIRCULARFIFO\_- HH CircularFifo.hh, [85](#page-90-0) QUARKS\_CONCURRENCY\_- CRITICALSECTION\_HH CriticalSection.hh, [89](#page-94-0) QUARKS\_CONCURRENCY\_- NOINTERRUPTFIFO\_HH NoInterruptFifo.hh, [108](#page-113-0) QUARKS\_CONCURRENCY\_RCE405\_- CIRCULARFIFO\_HH rce405/CircularFifo.hh, [87](#page-92-0) QUARKS\_CONCURRENCY\_RCE405\_- LLSCFIFO\_HH LlScFifo.hh, [96](#page-101-0) QUARKS\_CONCURRENCY\_RCE405\_- SYNCOPS\_HH

rce405/syncops.hh, [117](#page-122-0) QUARKS\_CONCURRENCY\_SYNCOPS\_HH syncops.hh, [118](#page-123-0) QUARKS\_DATASTRUCTURES\_BITSET\_HH BitSet.hh, [84](#page-89-0) QUARKS\_IO\_RWALL\_HH rwall.hh, [115](#page-120-0) QUARKS\_SERVICE\_INITLOGGING\_HH InitLogging.hh, [92](#page-97-0) QUARKS\_SERVICE\_LOGGER\_HH Logger.hh, [99](#page-104-0) QUARKS\_SERVICE\_LOGGERIMPL\_HH LoggerImpl.hh, [102](#page-107-0) QUARKS\_SERVICE\_LOGMESSAGE\_HH LogMessage.hh, [106](#page-111-0) QUARKS\_SERVICE\_PTYLOGGER\_HH PtyLogger.hh, [112](#page-117-0) QUARKS\_SERVICE\_RCE405\_TIMERGUARD\_- HH rce405/TimerGuard.hh, [136](#page-141-0) QUARKS\_SERVICE\_TIMERGUARD\_HH TimerGuard.hh, [137](#page-142-0) rce405/CircularFifo.hh QUARKS\_CONCURRENCY\_RCE405\_- CIRCULARFIFO\_HH, [87](#page-92-0) rce405/syncops.hh QUARKS\_CONCURRENCY\_RCE405\_- SYNCOPS\_HH, [117](#page-122-0) rce405/testTiming.cc testTiming, [134](#page-139-0) rce405/TimerGuard.hh QUARKS\_SERVICE\_RCE405\_- TIMERGUARD\_HH, [136](#page-141-0) readAll quarks::io, [22](#page-27-0) RecordMap anonymous\_namespace{testCircularFifo.cc}, [13](#page-18-0) records anonymous\_namespace{testCircularFifo.cc}::Consumer, [38](#page-43-0) reset quarks::datastructures::BitSet, [30](#page-35-0) run anonymous\_namespace{testCircularFifo.cc}::Consumer, [38](#page-43-0) anonymous\_namespace{testCircularFifo.cc}::Producer, [71](#page-76-0) anonymous\_namespace{testCircularFifo.cc}::Thread, [76](#page-81-0) rwall.cc, [113](#page-118-0) rwall.hh, [114](#page-119-0)

QUARKS\_IO\_RWALL\_HH, [115](#page-120-0)

SayTime, [74](#page-79-0) takeTime, [74](#page-79-0) SC quarks::concurrency, [18](#page-23-0) send quarks::service::Logger, [56](#page-61-0) quarks::service::LoggerImpl, [58](#page-63-0) quarks::service::PtyLogger, [73](#page-78-0) seqerr anonymous\_namespace{testCircularFifo.cc}::ProdReqestealls.cc, [120](#page-125-0) [69](#page-74-0) seqSet anonymous\_namespace{testCircularFifo.cc}::ProdRecordurrency.cc, [123](#page-128-0) [69](#page-74-0) set quarks::datastructures::BitSet, [30](#page-35-0) setMsr quarks::concurrency, [18](#page-23-0) setMsrMasked quarks::concurrency, [19](#page-24-0) Severity quarks::service::Logger, [54](#page-59-0) size quarks::datastructures::BitPq, [27](#page-32-0) quarks::datastructures::BitSet, [31](#page-36-0) start anonymous\_namespace{testCircularFifo.cc}::Thread, testLogging [76](#page-81-0) state quarks::concurrency::LlScFifo, [51](#page-56-0) Stderr anonymous\_namespace{PtyLogger.cc}, [12](#page-17-0) stop anonymous\_namespace{testCircularFifo.cc}::Consumer, main, [130](#page-135-0) [38](#page-43-0) stopLogging quarks::service::Logger, [55](#page-60-0) swap quarks::datastructures::BitSet, [31](#page-36-0) syncops.hh, [116,](#page-121-0) [118](#page-123-0) QUARKS\_CONCURRENCY\_SYNCOPS\_- HH, [118](#page-123-0) tail quarks::concurrency::LlScFifo, [51](#page-56-0) quarks::concurrency::NoInterruptFifo, [67](#page-72-0) testConcurrency, [120](#page-125-0) testDatastructures, [120](#page-125-0) testService, [120](#page-125-0) testCircularFifo testCircularFifo.cc, [122](#page-127-0) testConcurrency.cc, [123](#page-128-0) testCircularFifo.cc, [121](#page-126-0) testCircularFifo, [122](#page-127-0) testConcurrency testConcurrency.cc, [123](#page-128-0) testdefs.hh, [127](#page-132-0) testCircularFifo, [123](#page-128-0) testConcurrency, [123](#page-128-0) testDatastructures testcalls.cc, [120](#page-125-0) testDatastructures.cc, [125](#page-130-0) testdefs.hh, [127](#page-132-0) testDatastructures.cc, [125](#page-130-0) testBitSet, [125](#page-130-0) testDatastructures, [125](#page-130-0) testdefs.hh, [127](#page-132-0) testConcurrency, [127](#page-132-0) testDatastructures, [127](#page-132-0) testService, [127](#page-132-0) testLogging.cc, [128](#page-133-0) testService.cc, [131](#page-136-0) testLogging.cc, [128](#page-133-0) testLogging, [128](#page-133-0) testQuarks.cc, [129](#page-134-0) testService testcalls.cc, [120](#page-125-0) testdefs.hh, [127](#page-132-0) testService.cc, [131](#page-136-0) testService.cc, [131](#page-136-0) testLogging, [131](#page-136-0) testService, [131](#page-136-0) testTiming, [132](#page-137-0) testTiming rce405/testTiming.cc, [134](#page-139-0) testService.cc, [132](#page-137-0) testTiming.cc, [133,](#page-138-0) [135](#page-140-0) Thread

takeTime SayTime, [74](#page-79-0) testBitSet testBitSet.cc, [119](#page-124-0) testDatastructures.cc, [125](#page-130-0) testBitSet.cc, [119](#page-124-0) testBitSet, [119](#page-124-0) testcalls.cc, [120](#page-125-0)

Generated on Thu Jun 10 18:17:34 2010 for quarks by Doxygen

anonymous\_namespace{testCircularFifo.cc}::Thread,

[76](#page-81-0)

TimerGuard.hh, [136,](#page-141-0) [137](#page-142-0)

quarks::service::Logger, [55](#page-60-0)

quarks::service::TimerGuard, [80](#page-85-0)

threshold

TimerGuard

```
QUARKS_SERVICE_TIMERGUARD_HH,
         137
top
    quarks::datastructures::BitPq, 26
vadd
    quarks::service::LogMessage, 61
value
    quarks::concurrency::LlScFifo, 51
    quarks::concurrency::NoInterruptFifo, 67
vlog
    quarks::service::Logger, 55
Warning
    quarks::service::Logger, 54
warning
    quarks::service::Logger, 56
writeAll
    quarks::io, 22
yes
    quarks::concurrency::IsA32BitType< true >,
         45
yield
    anonymous_namespace{testCircularFifo.cc}::Thread,
         76
    quarks::concurrency, 19
```